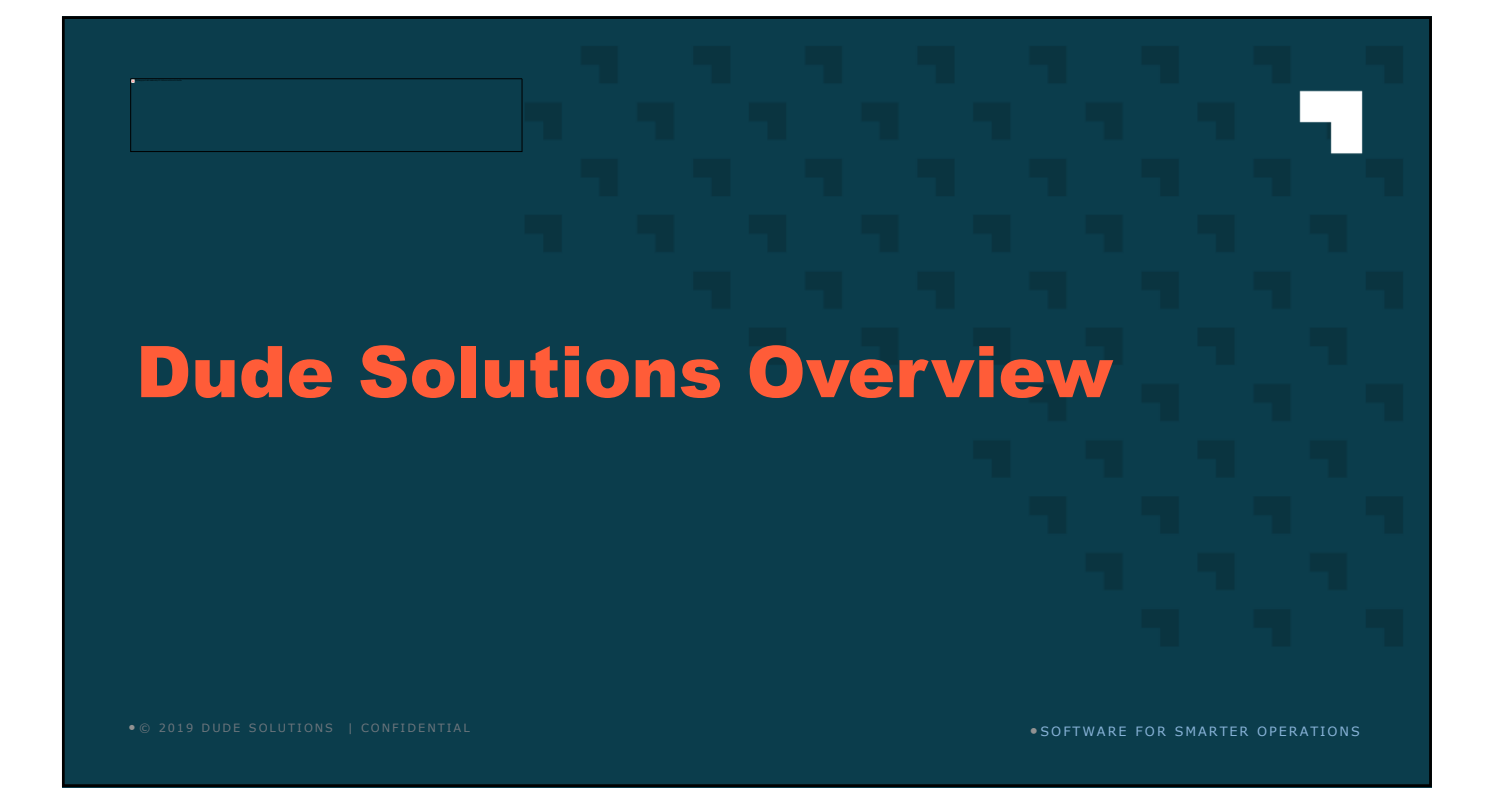

# ABOUT DUDE SOLUTIONS

11,000+ Clients

96% Client Satisfaction

> 550+ Employees

35 Million+ Annual Work Orders

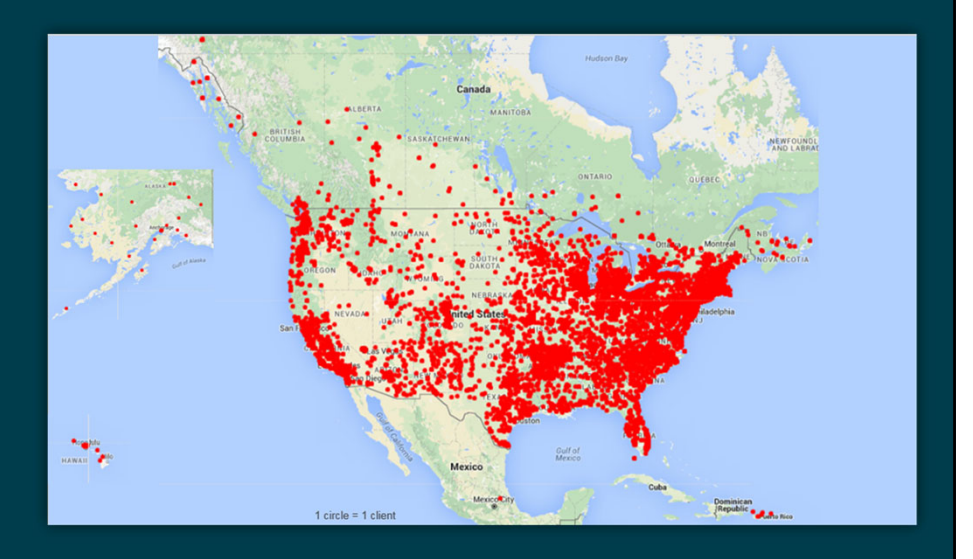

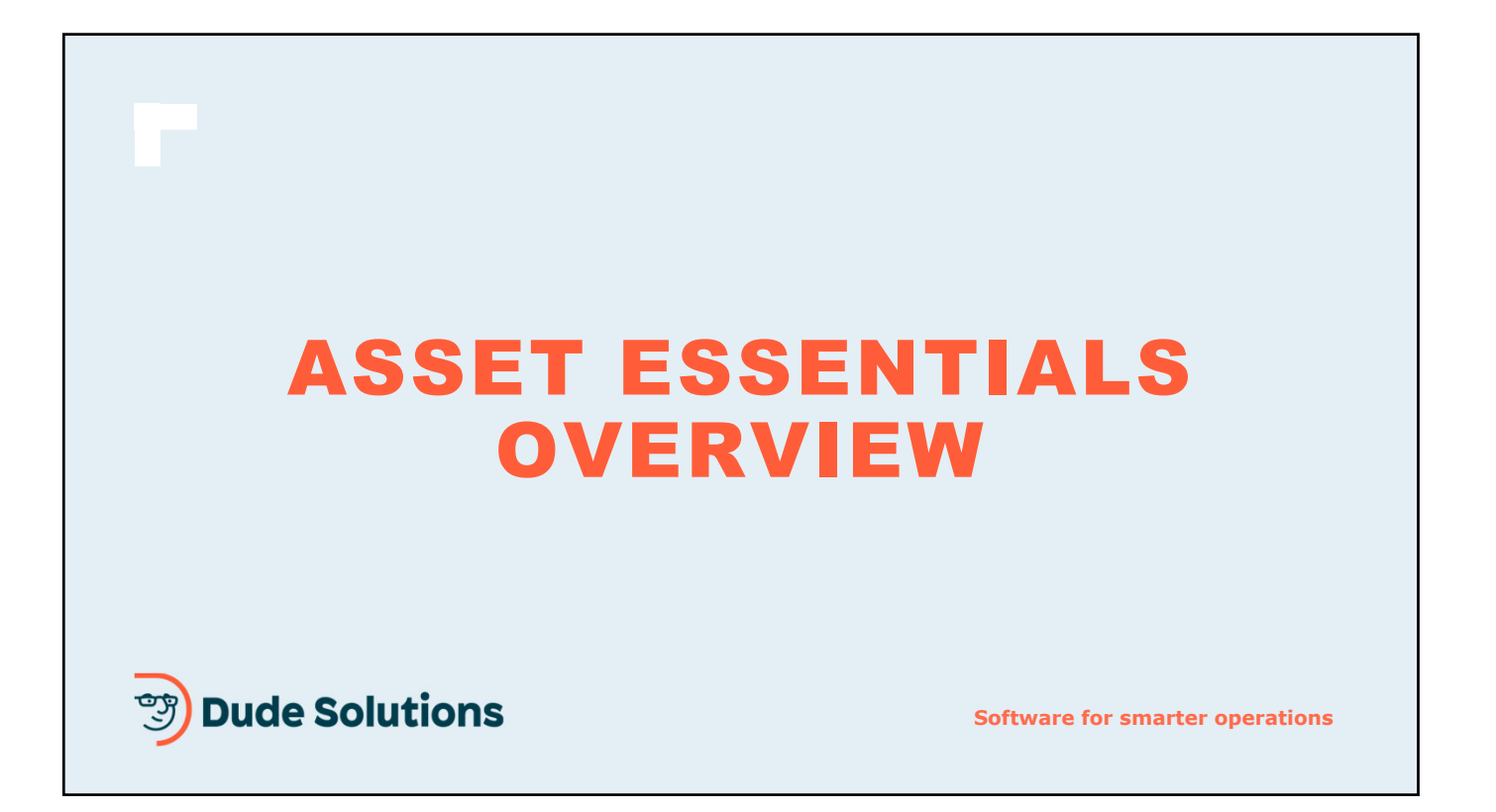

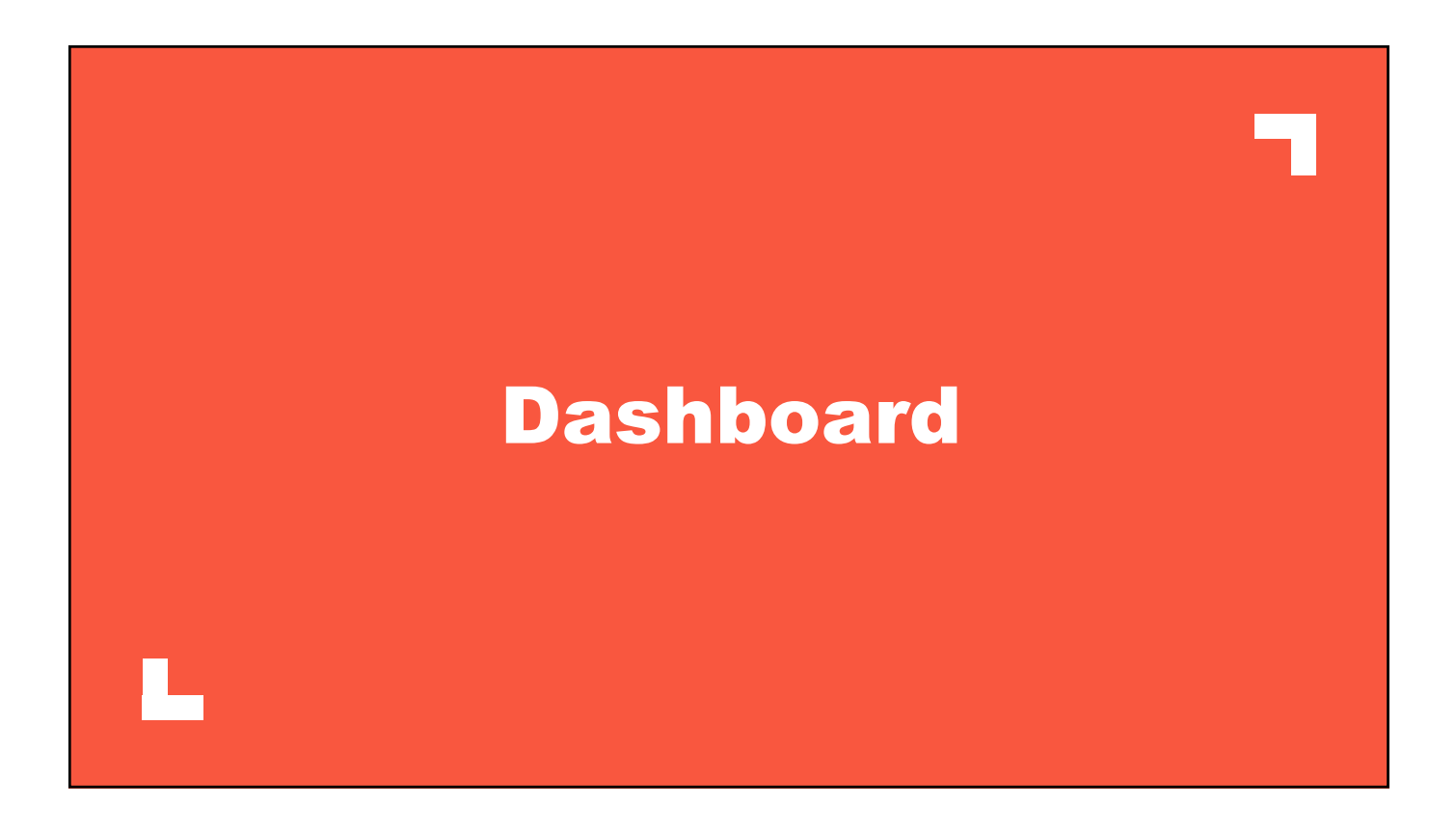

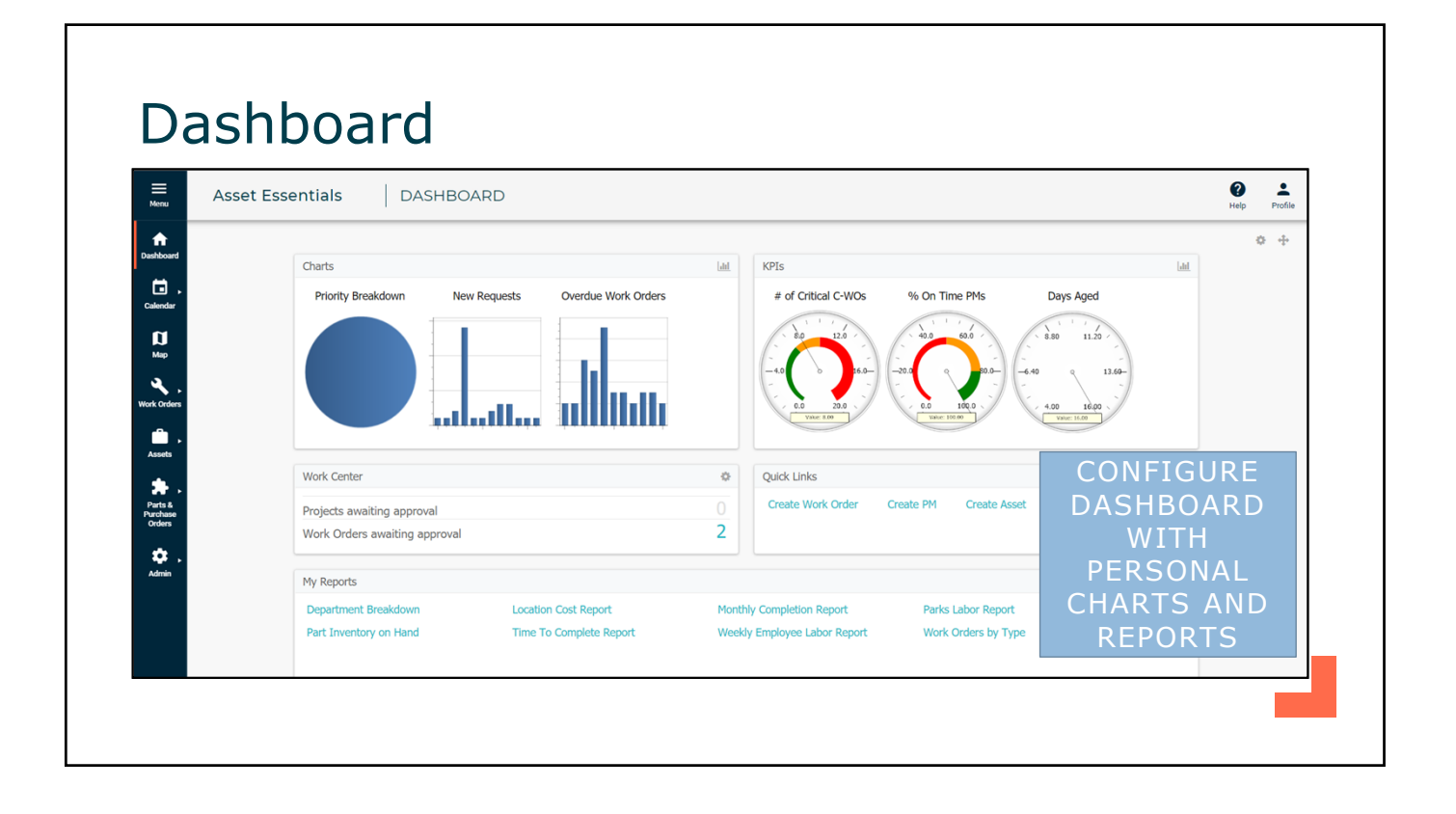

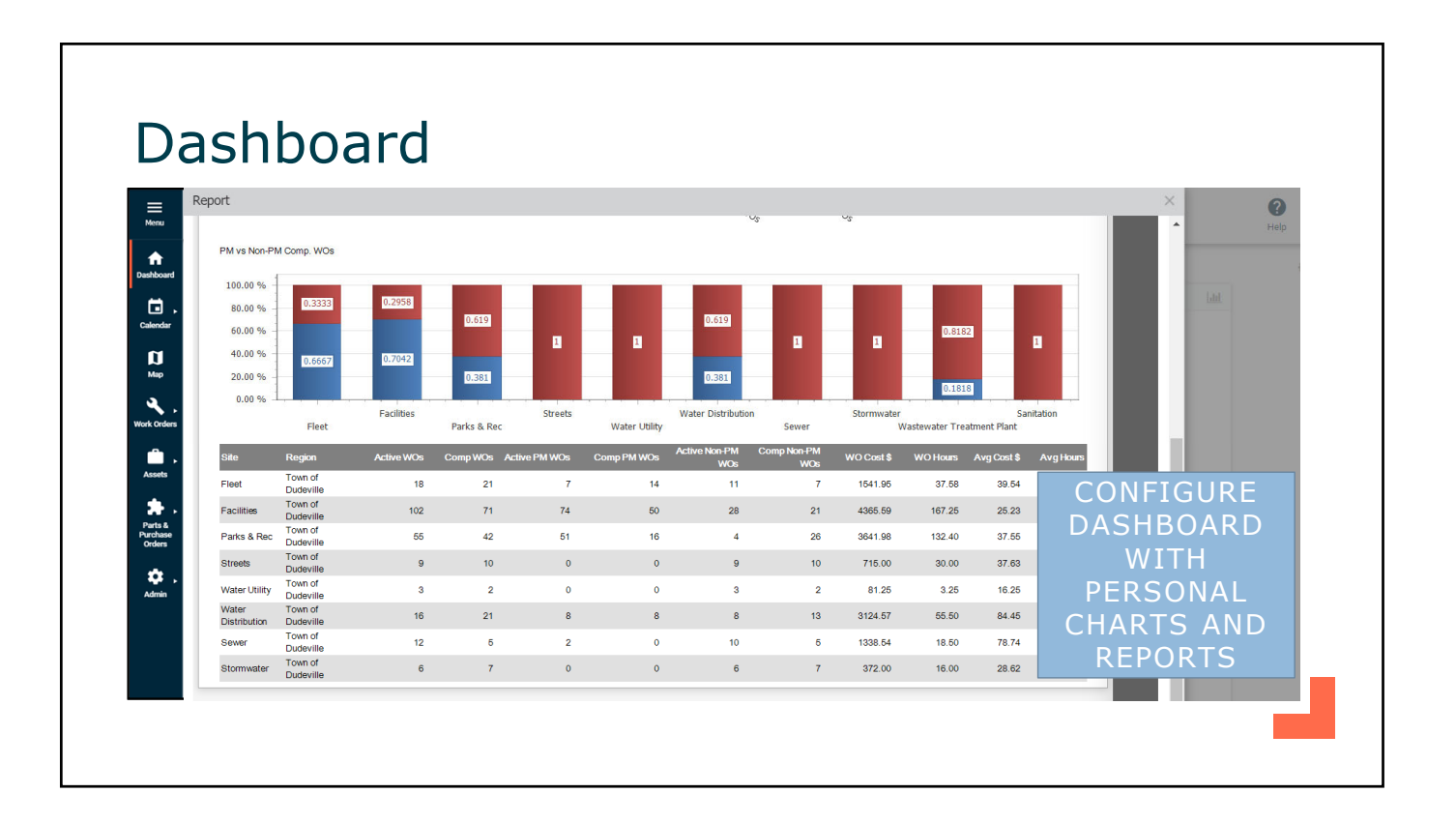

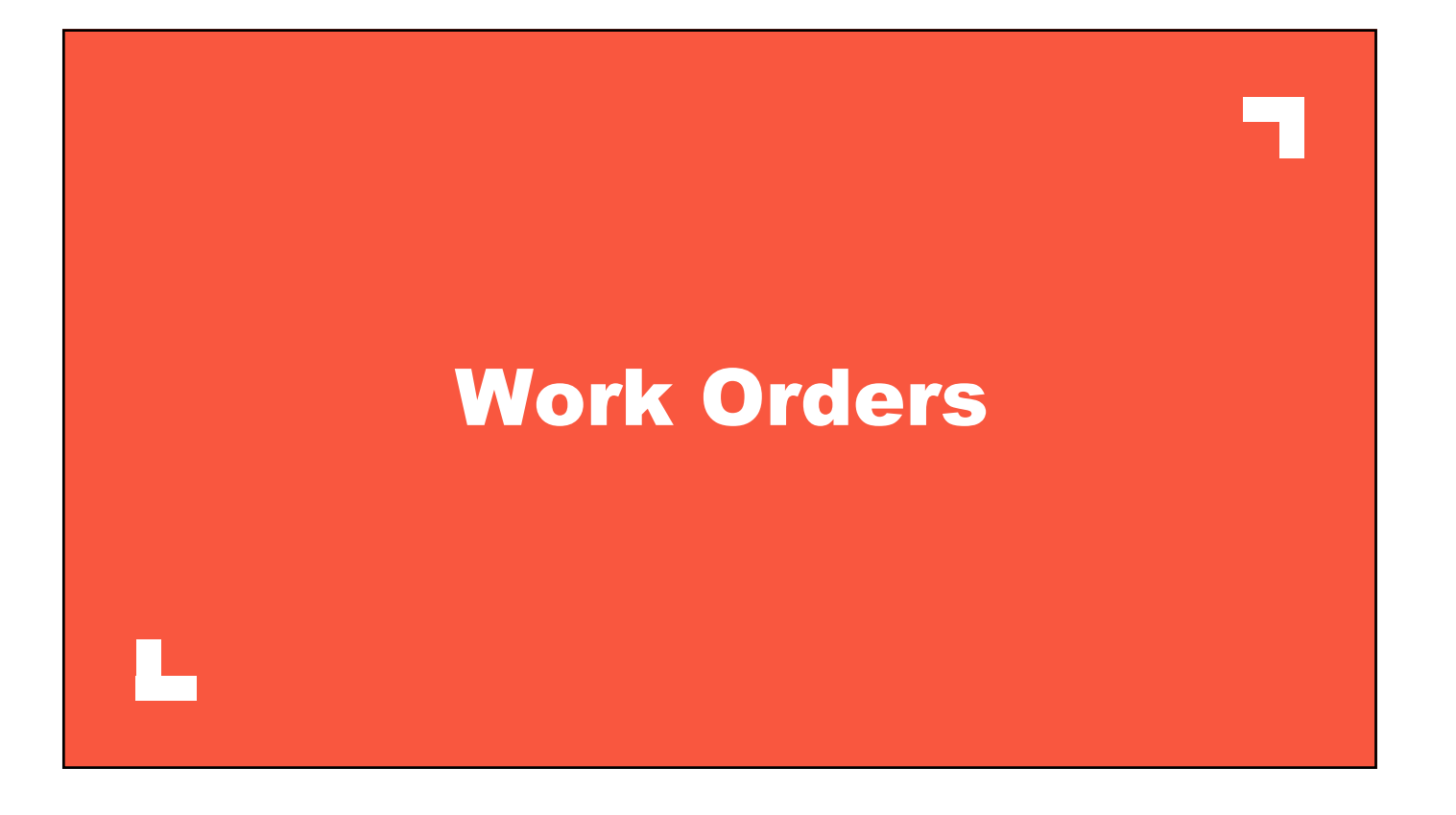

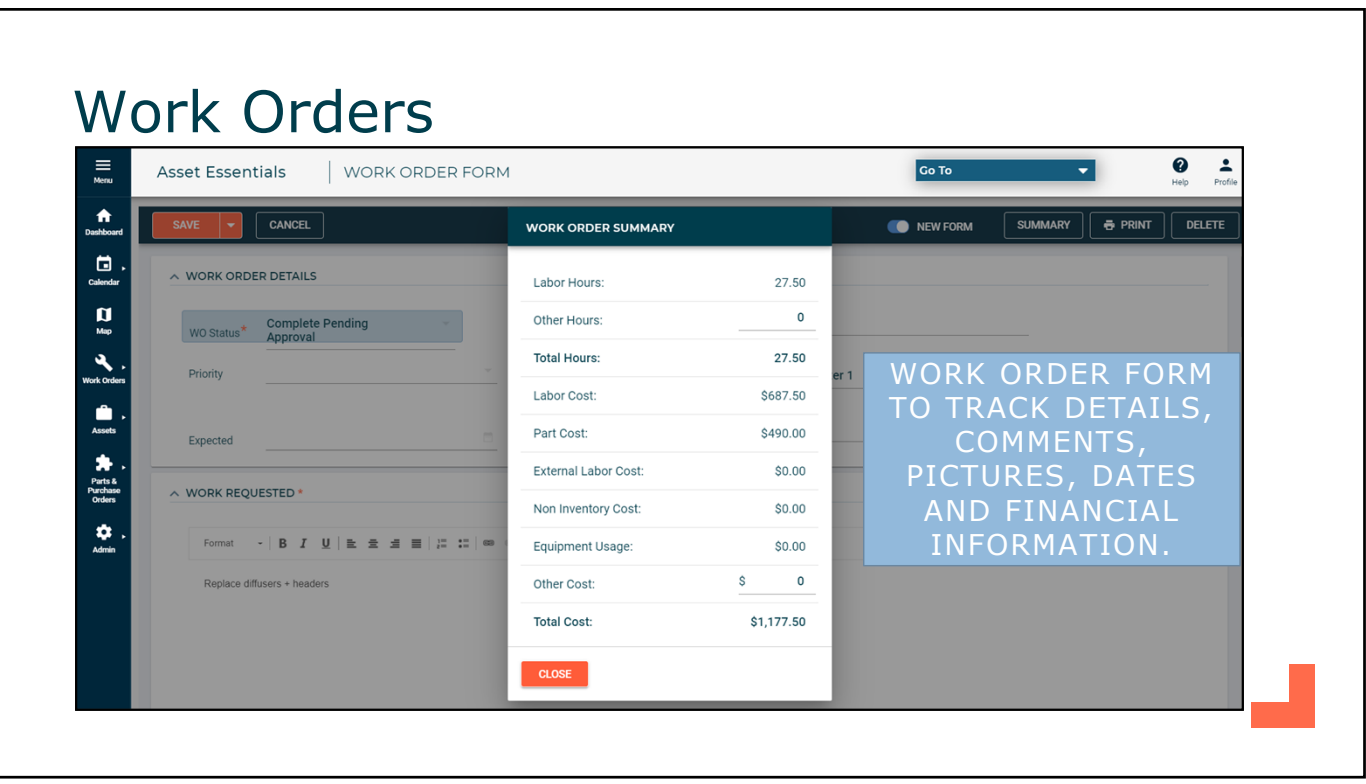

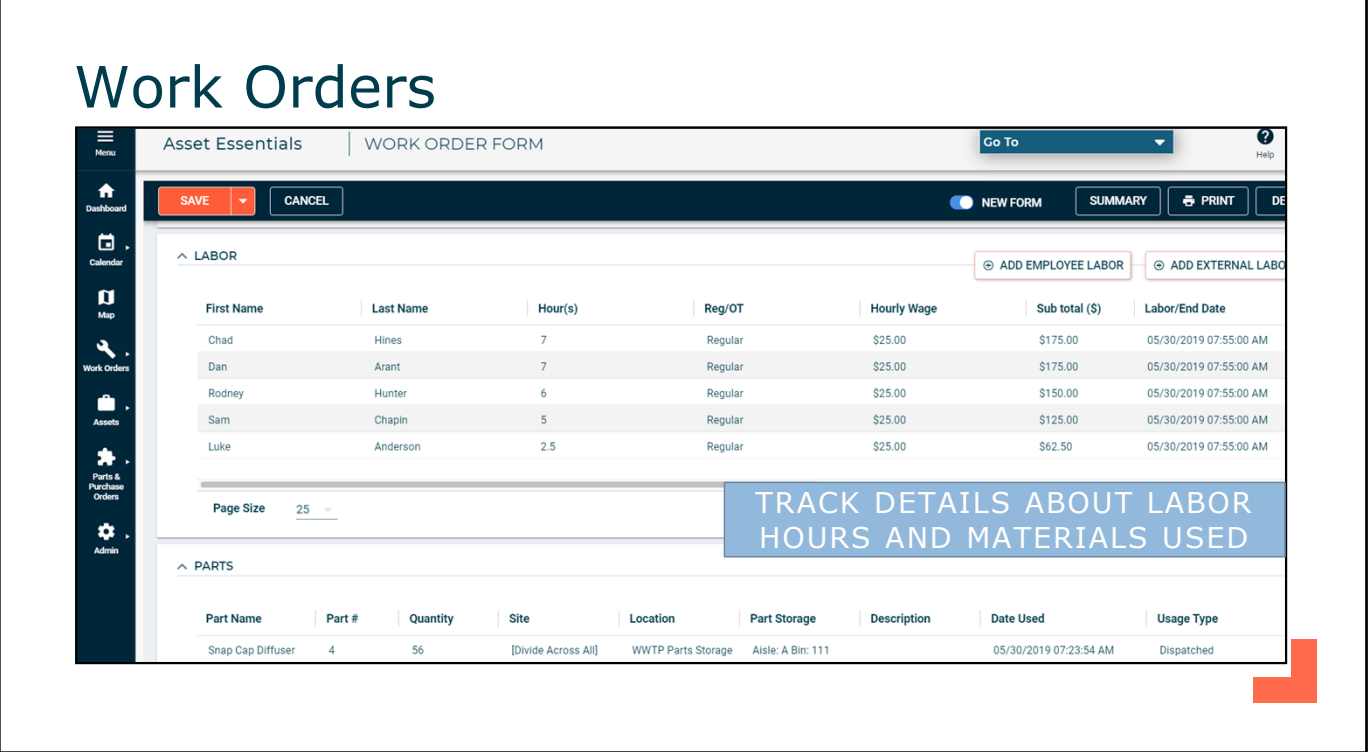

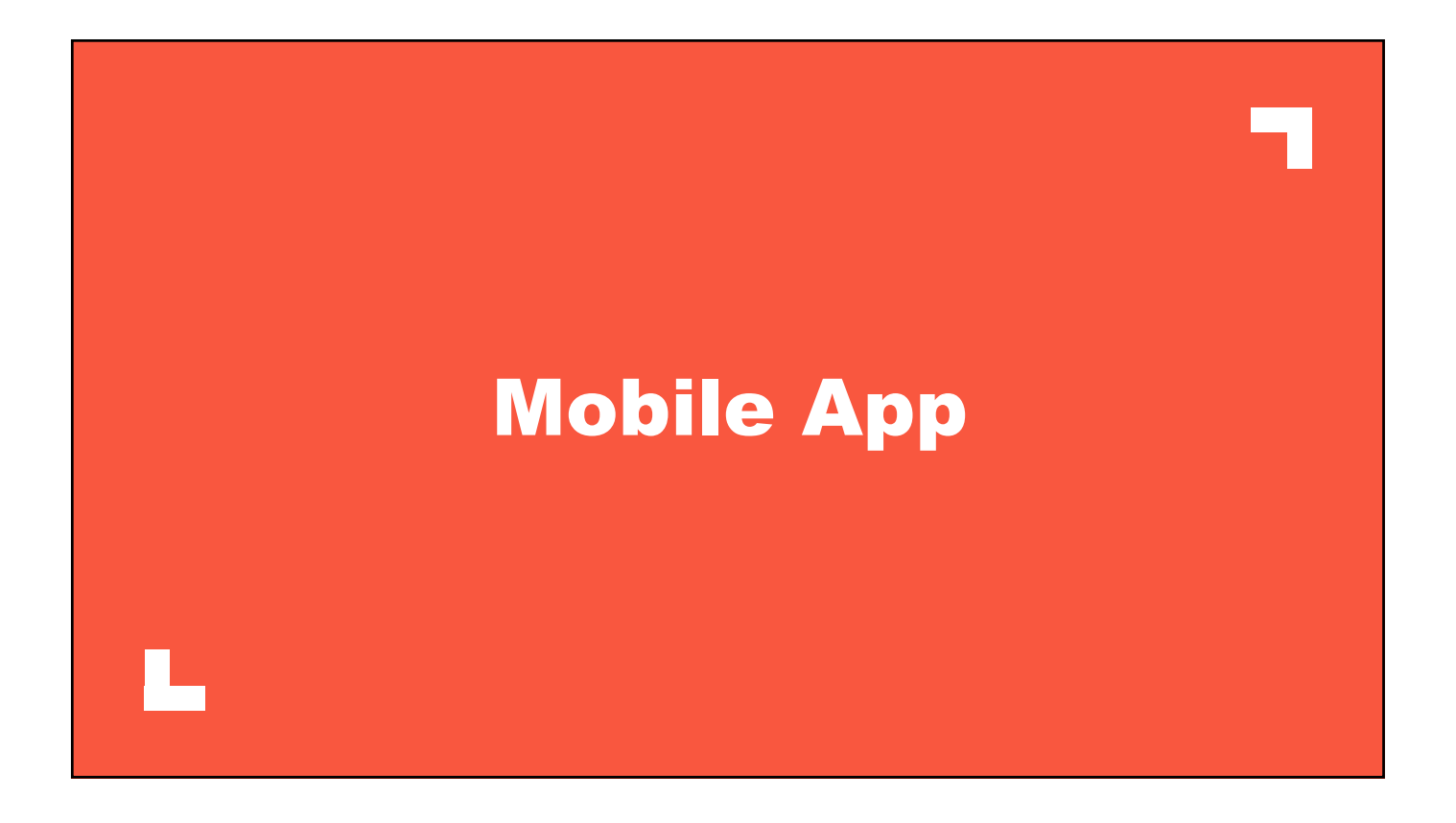

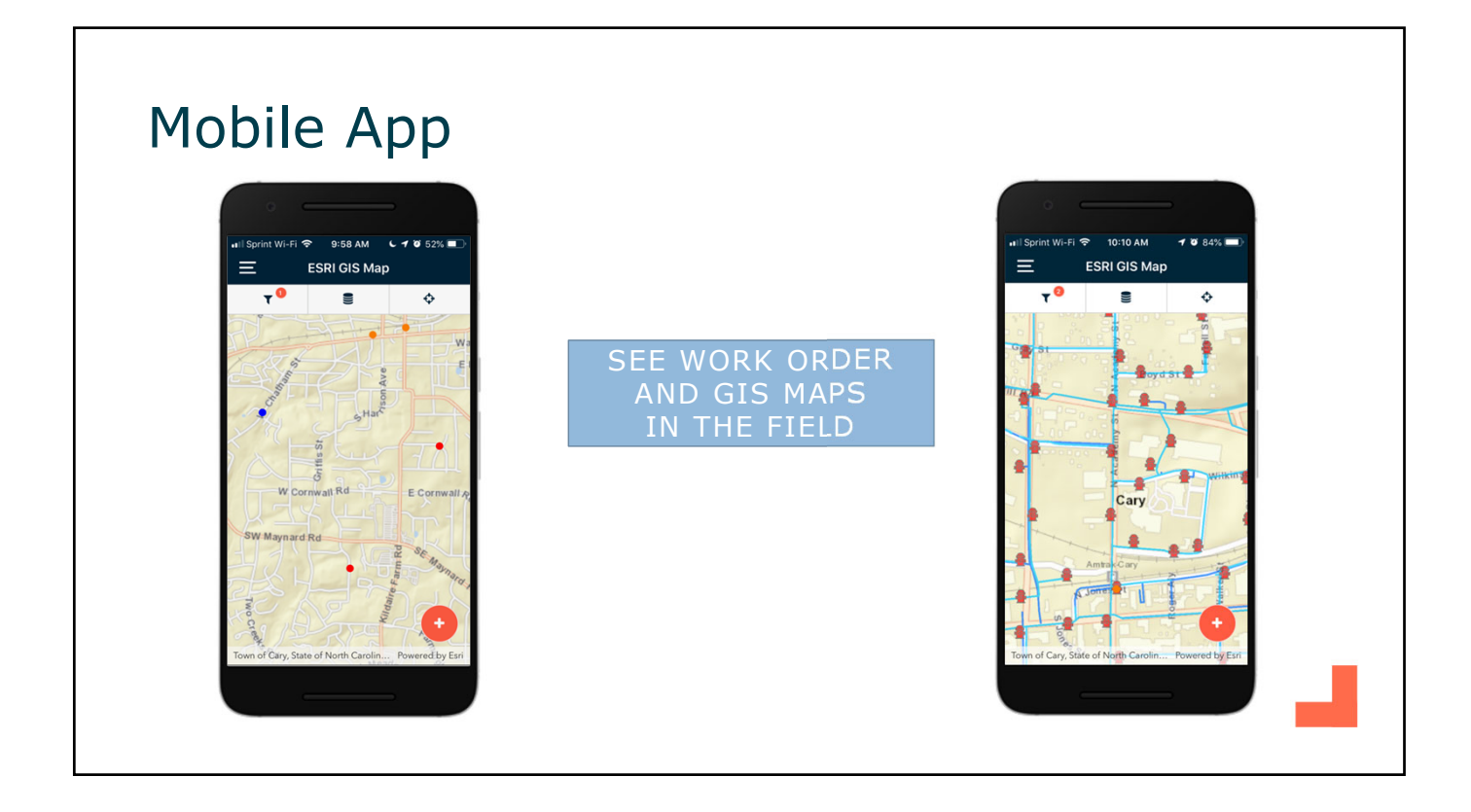

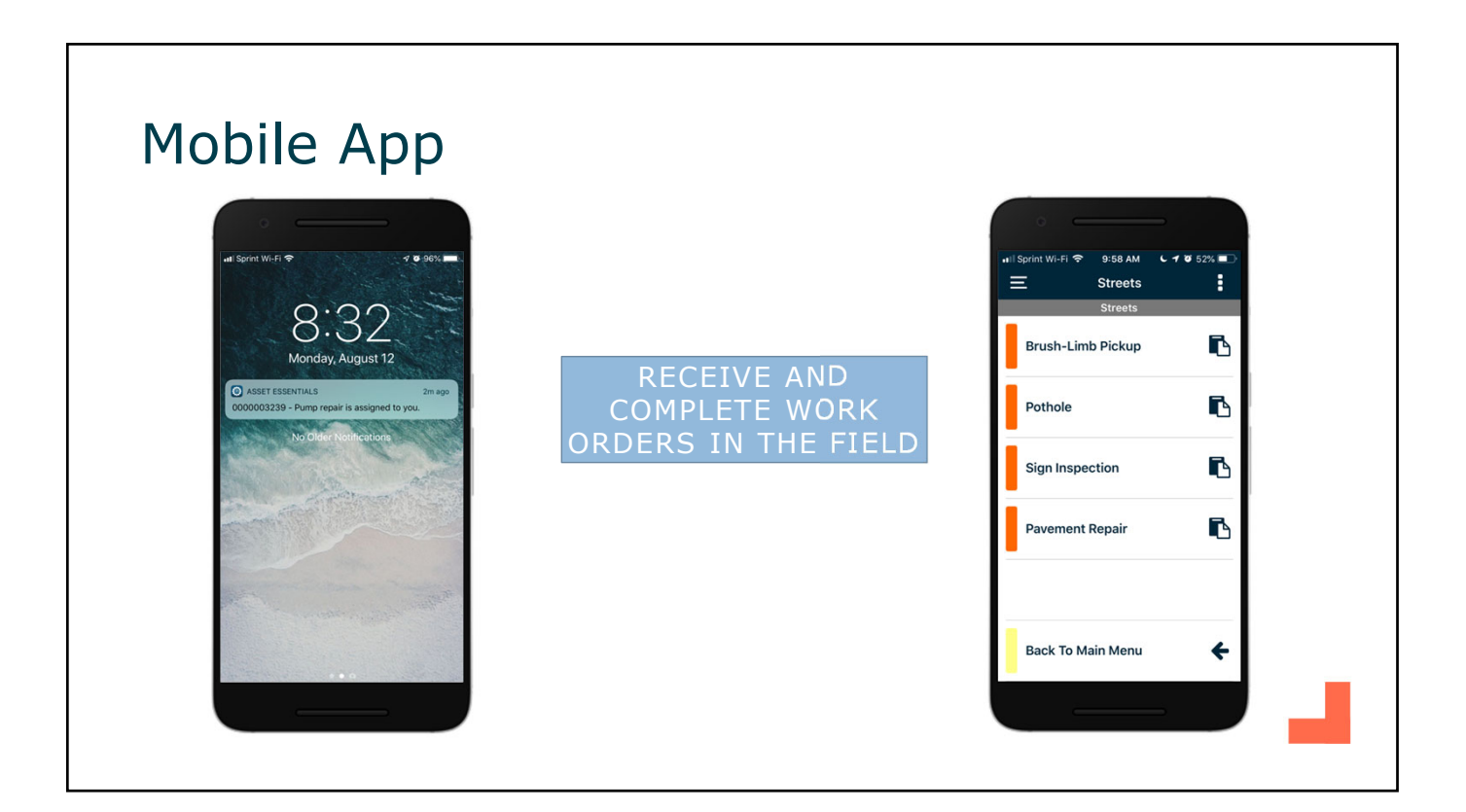

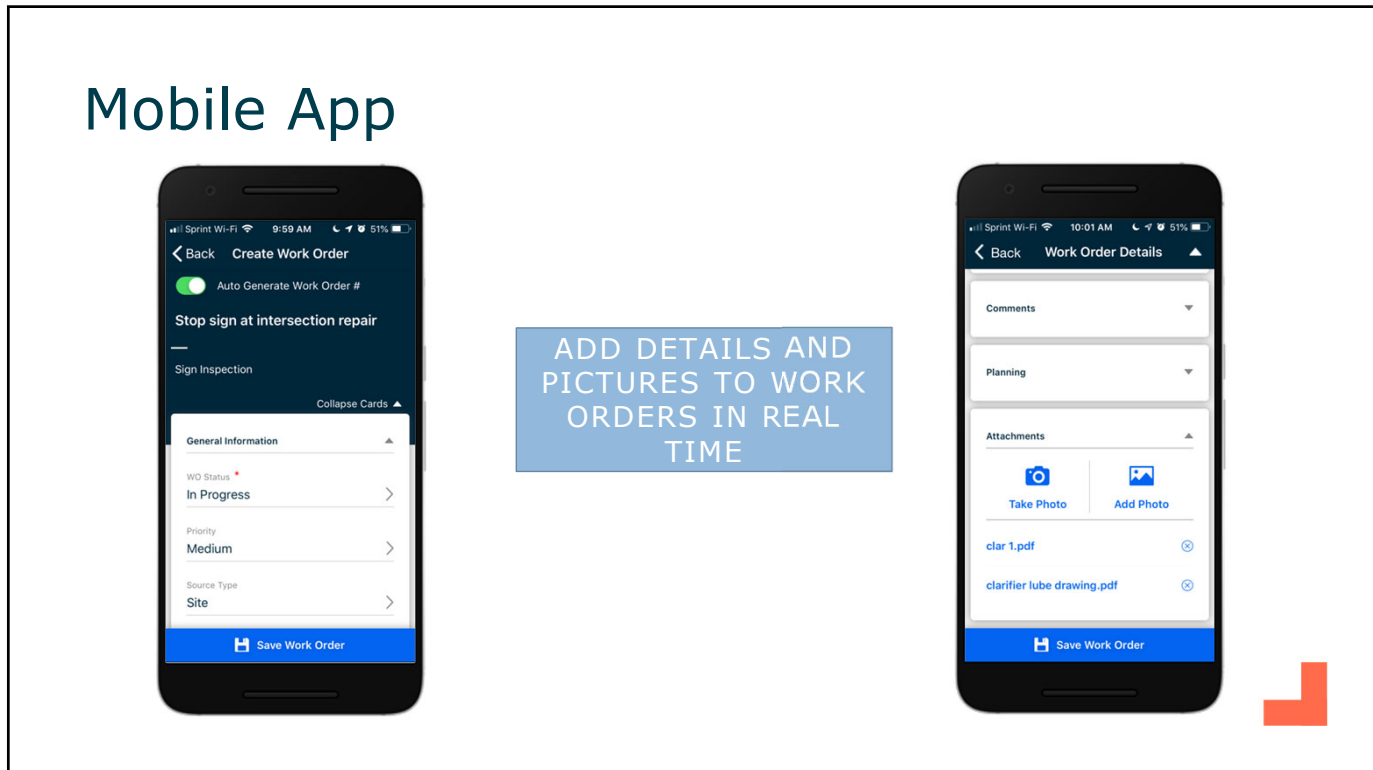

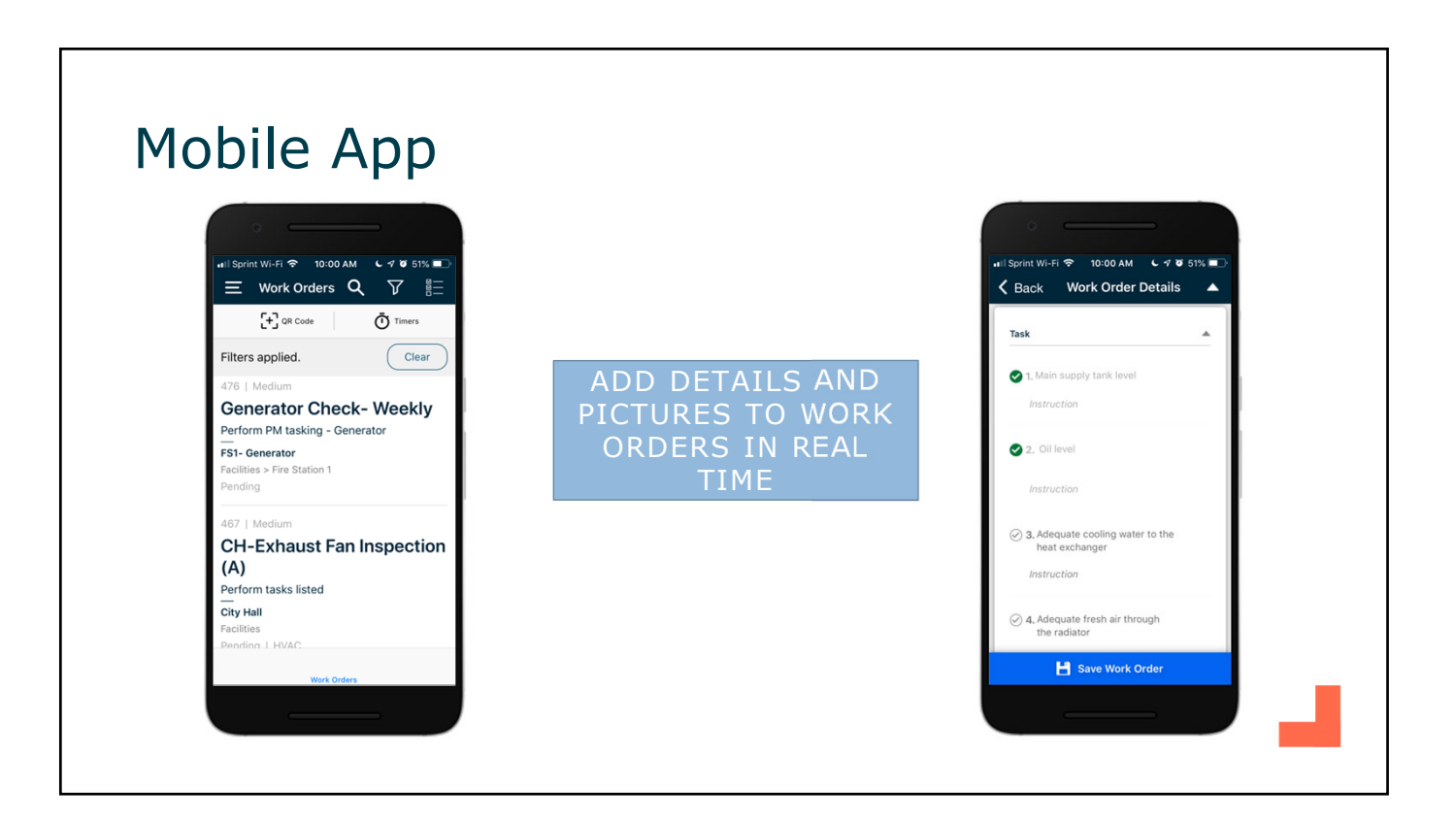

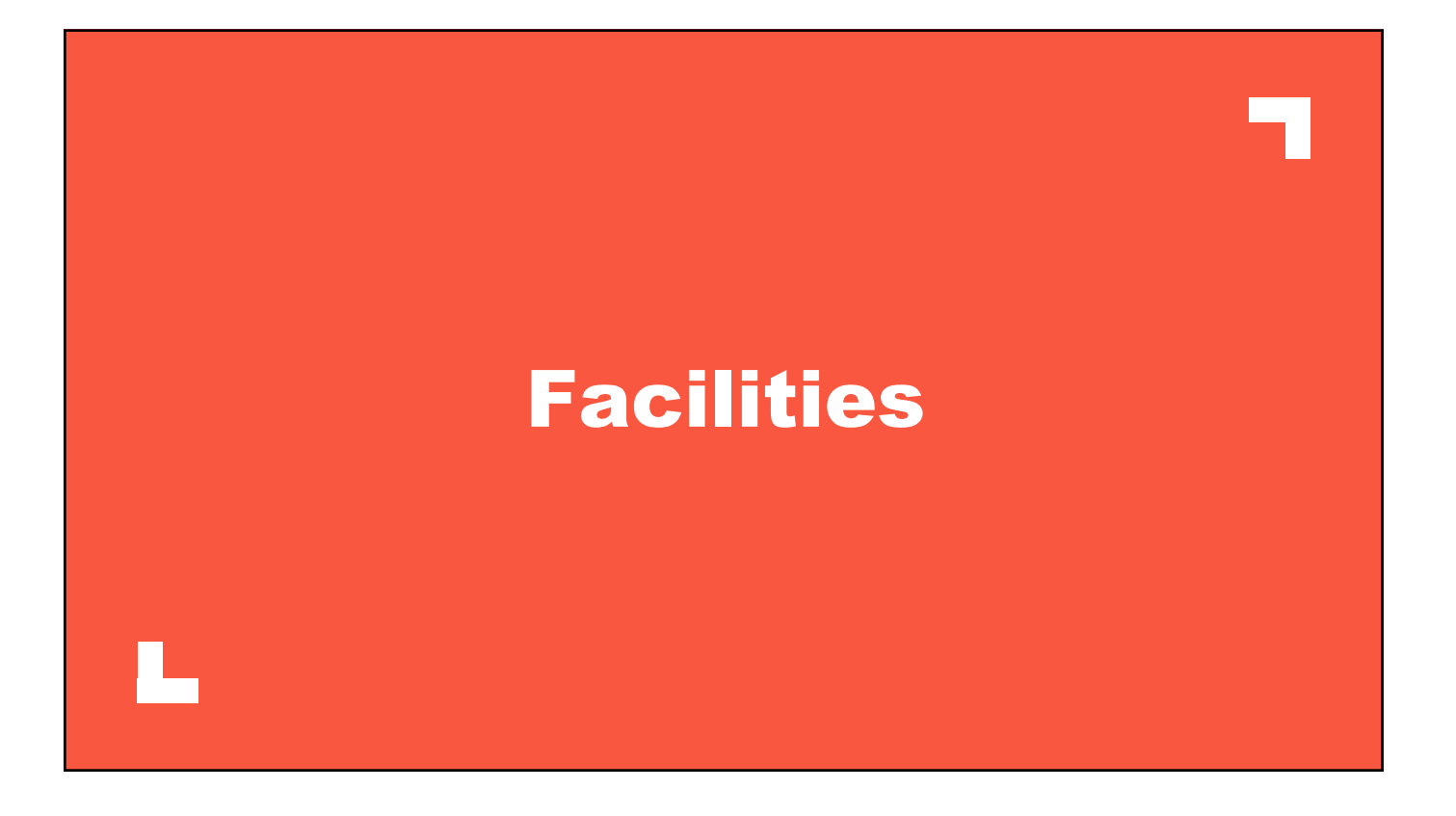

#### Facilities – Work Order List

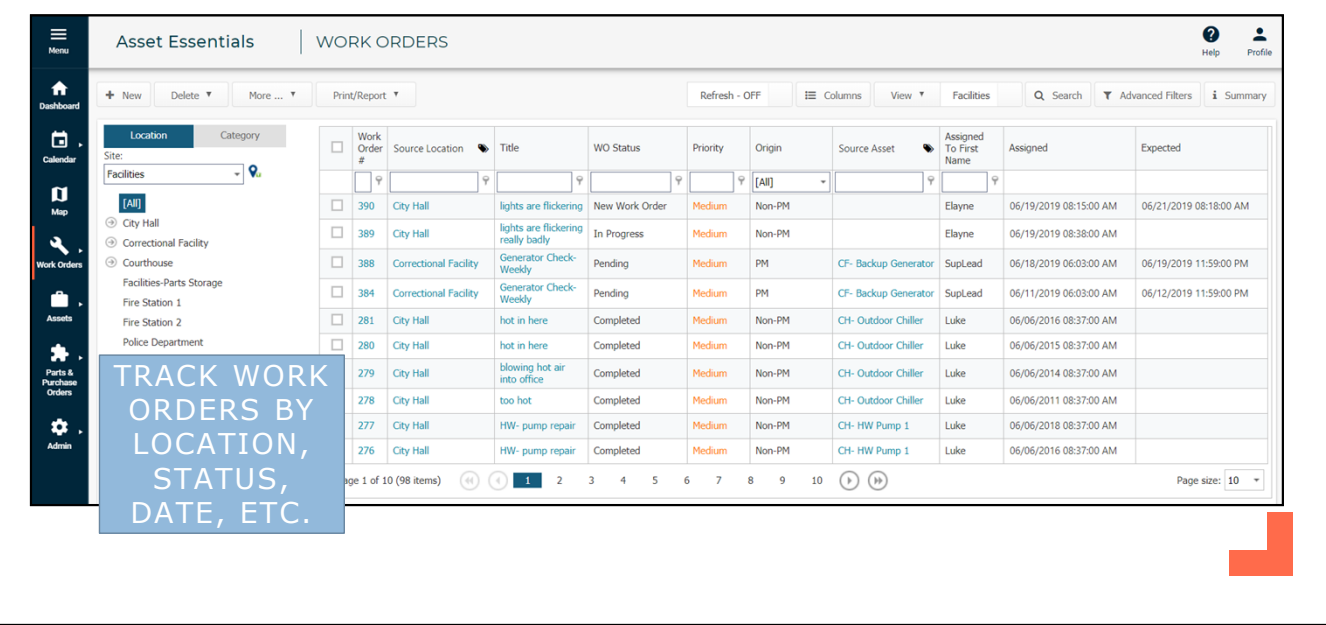

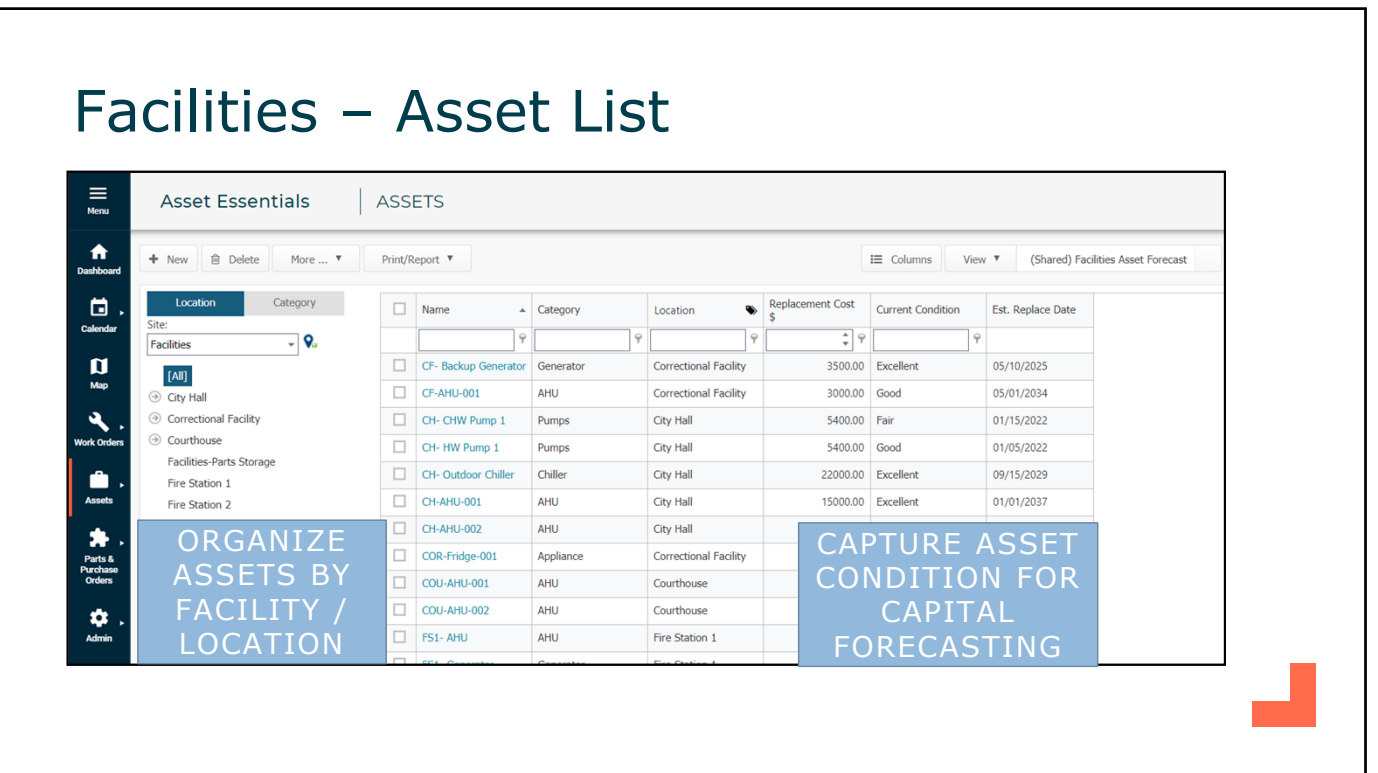

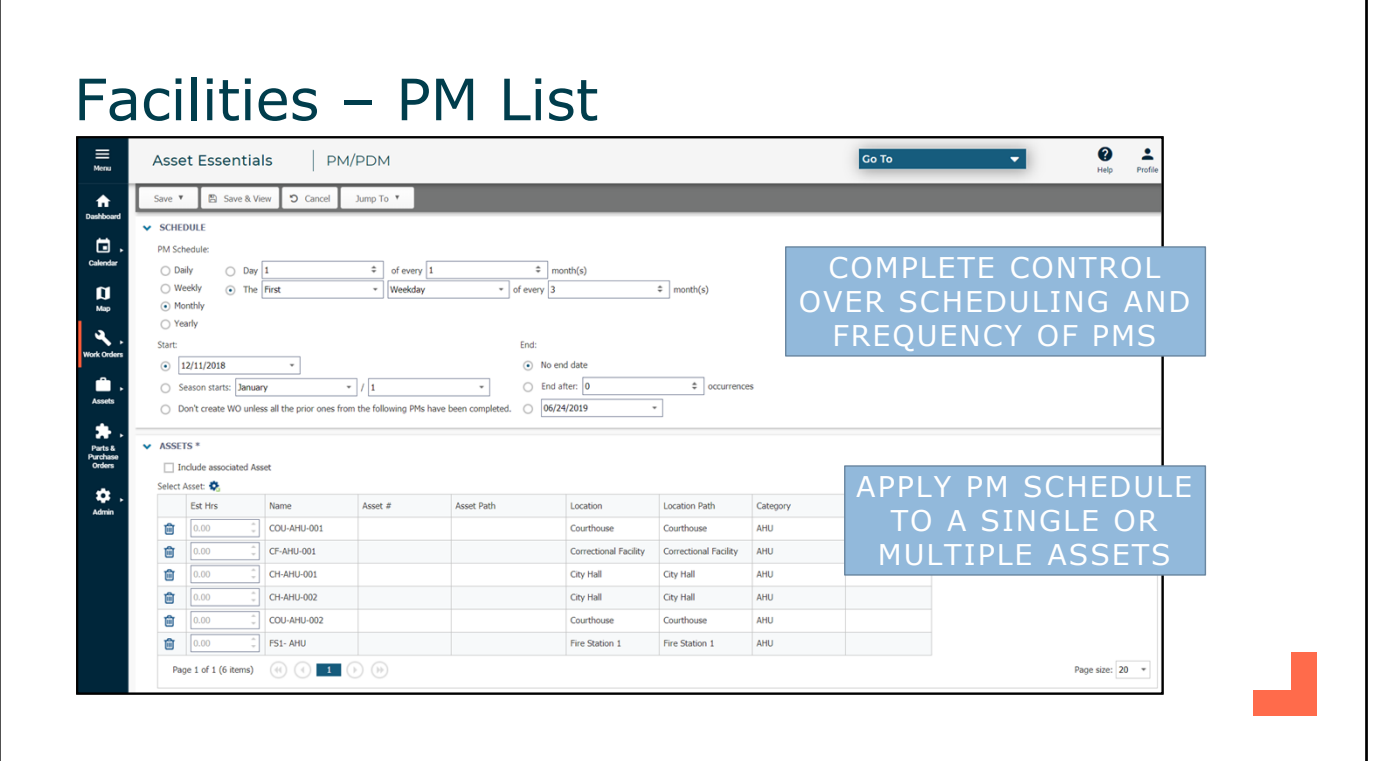

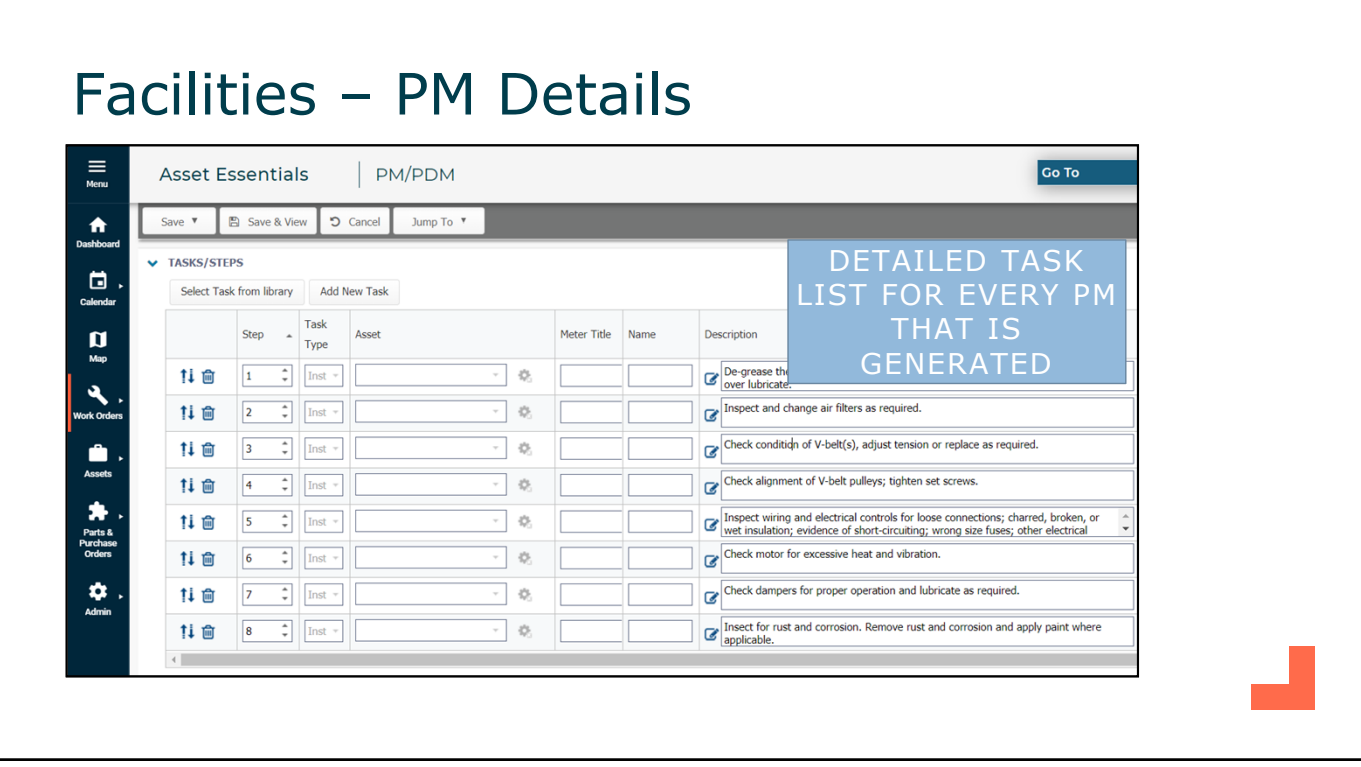

# Facilities – Inventory Control

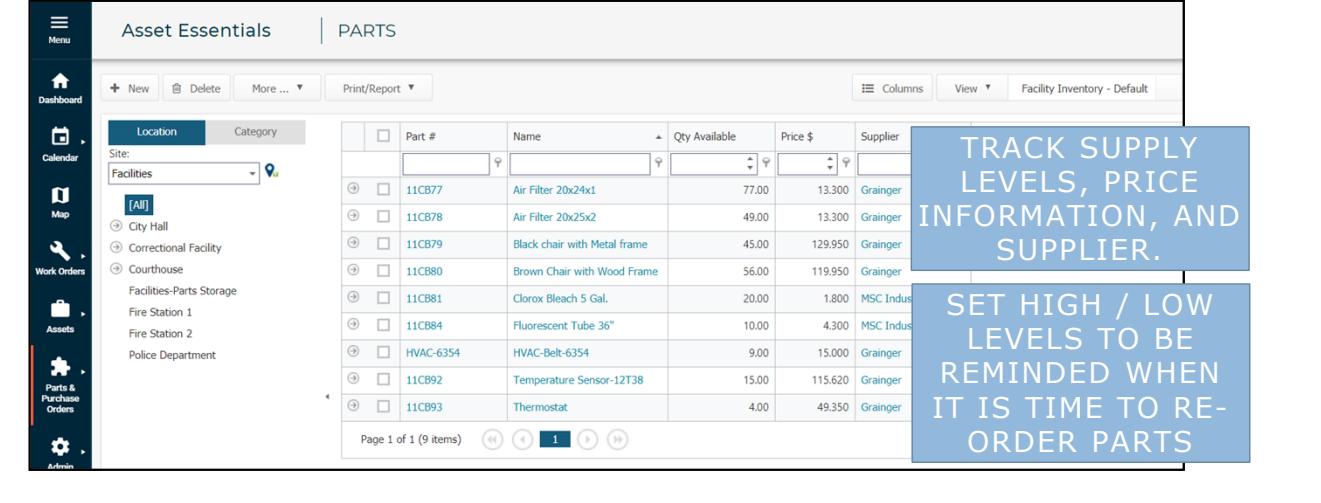

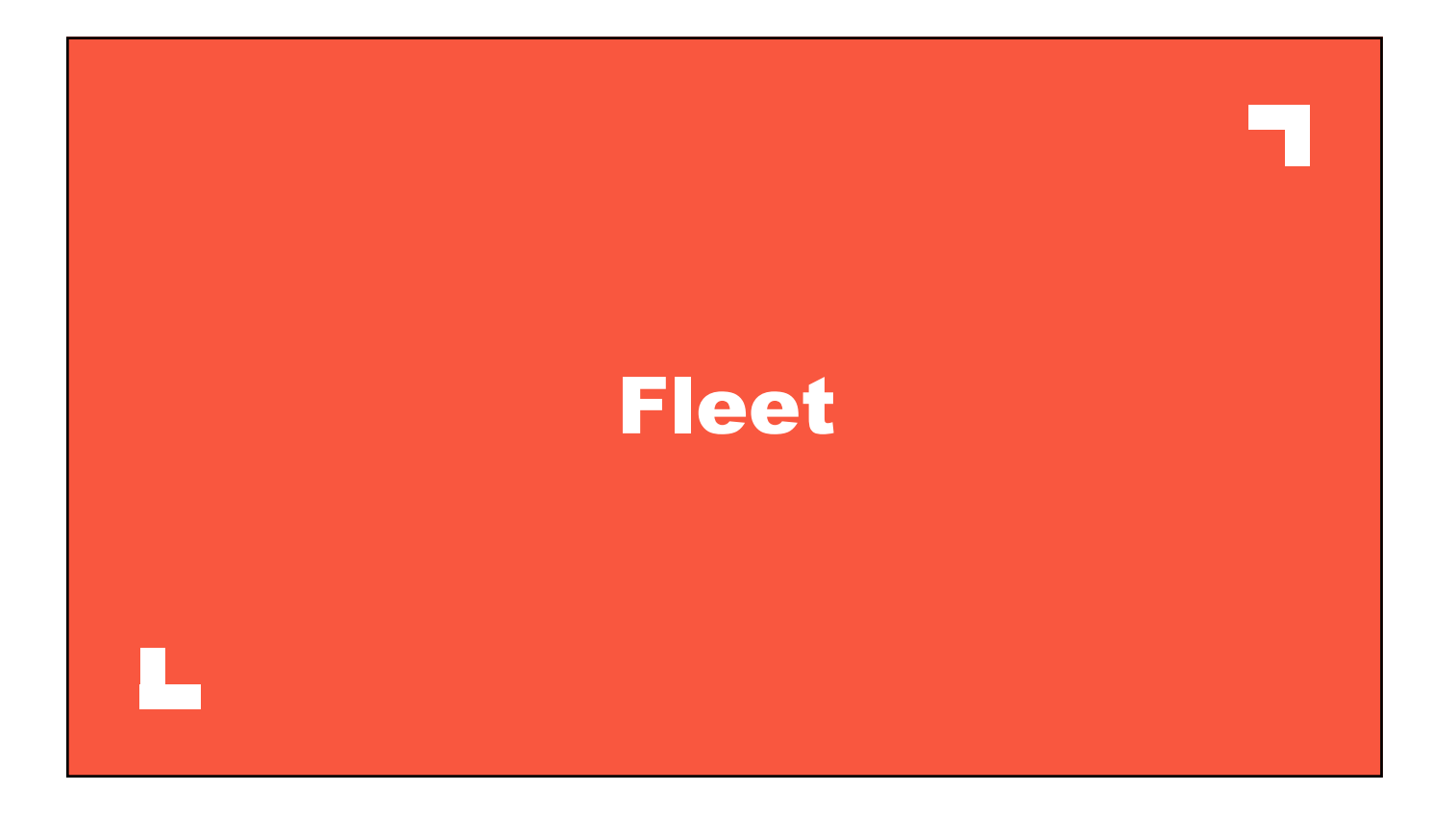

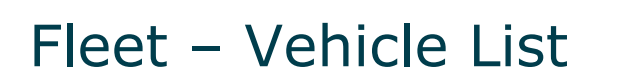

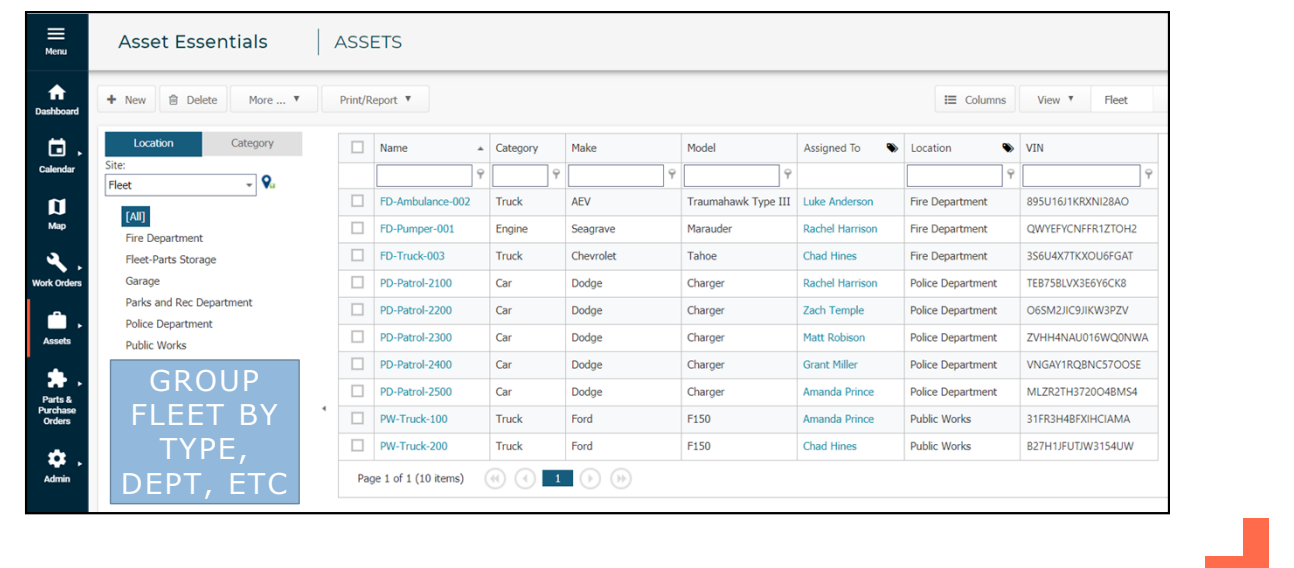

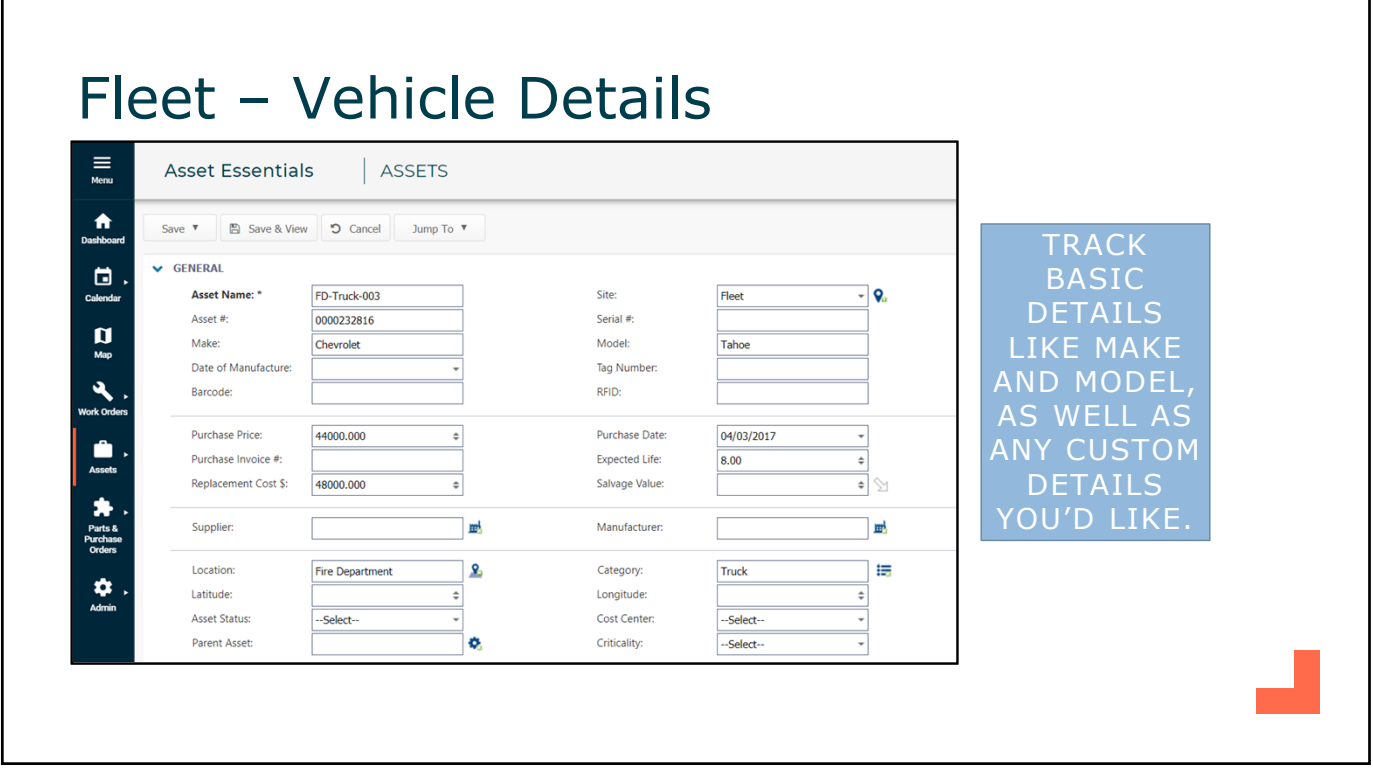

# Fleet – PM Setup

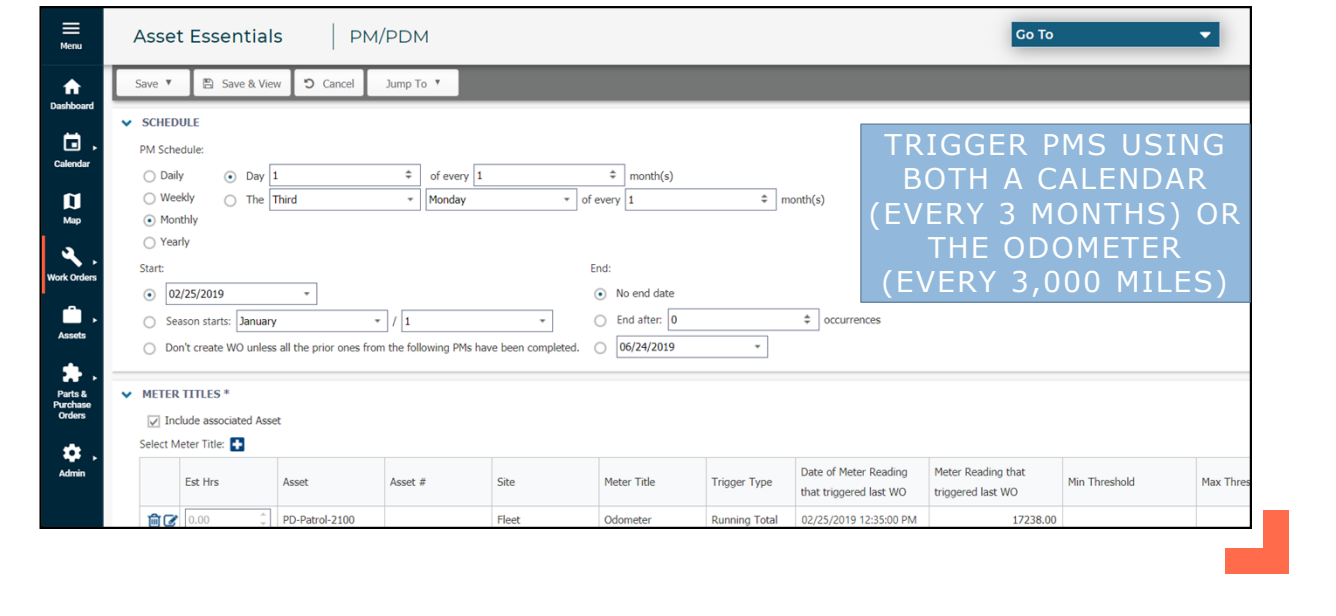

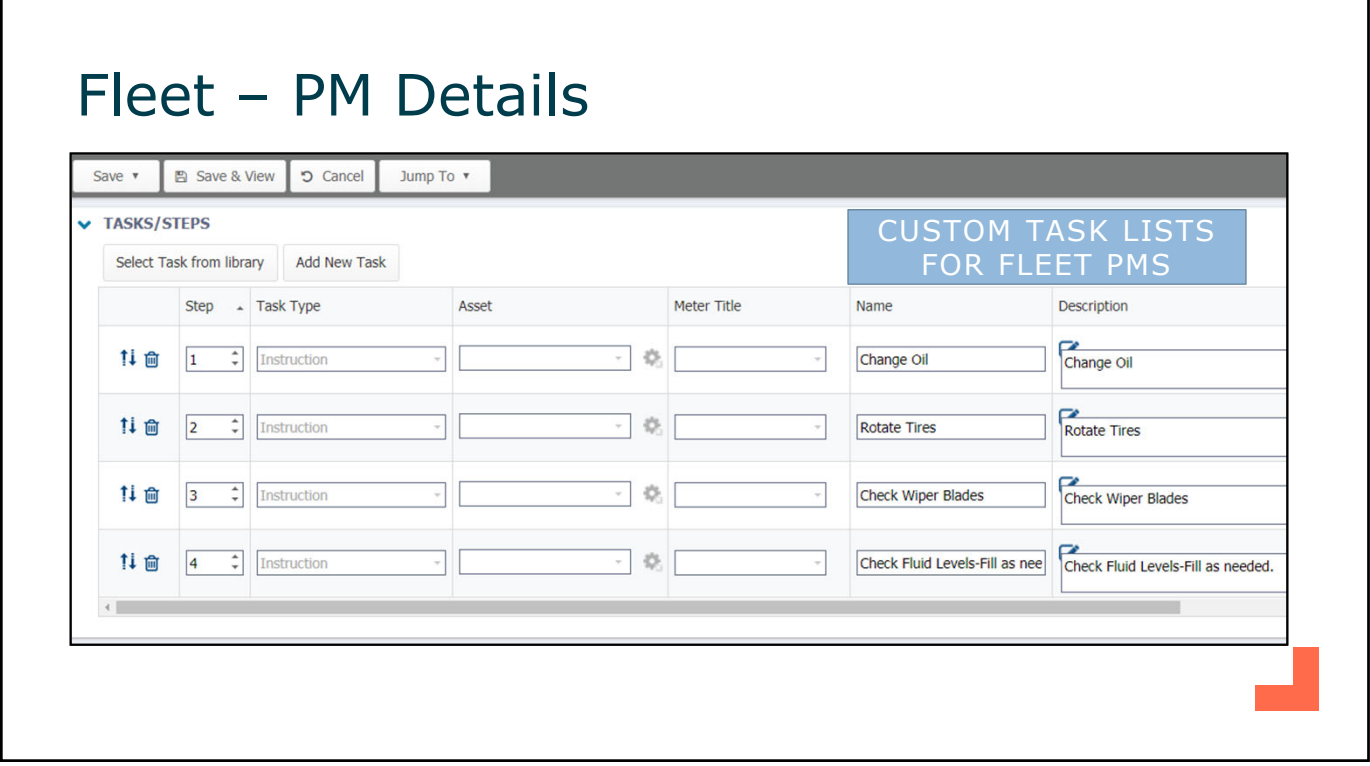

# Fleet – Inventory Control

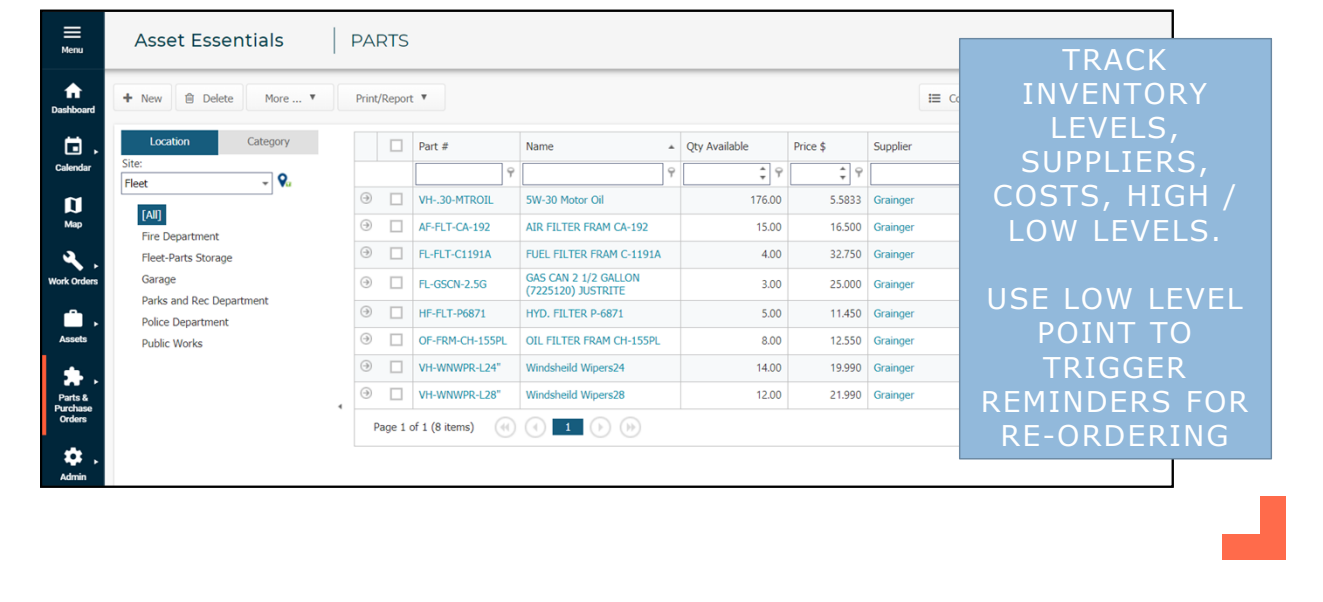

## Fleet – Cost Tracking

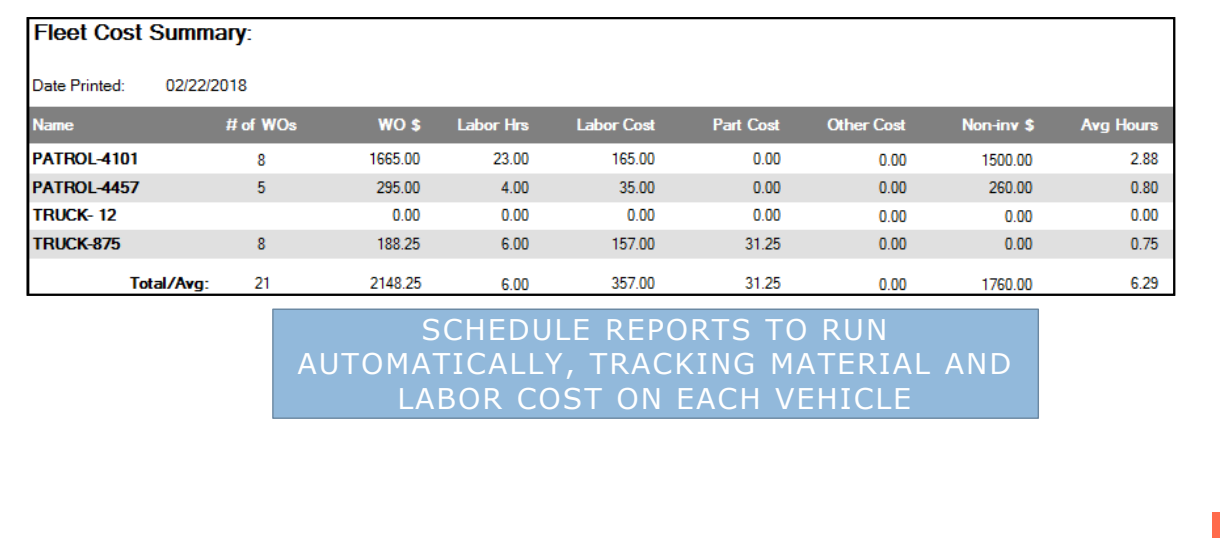

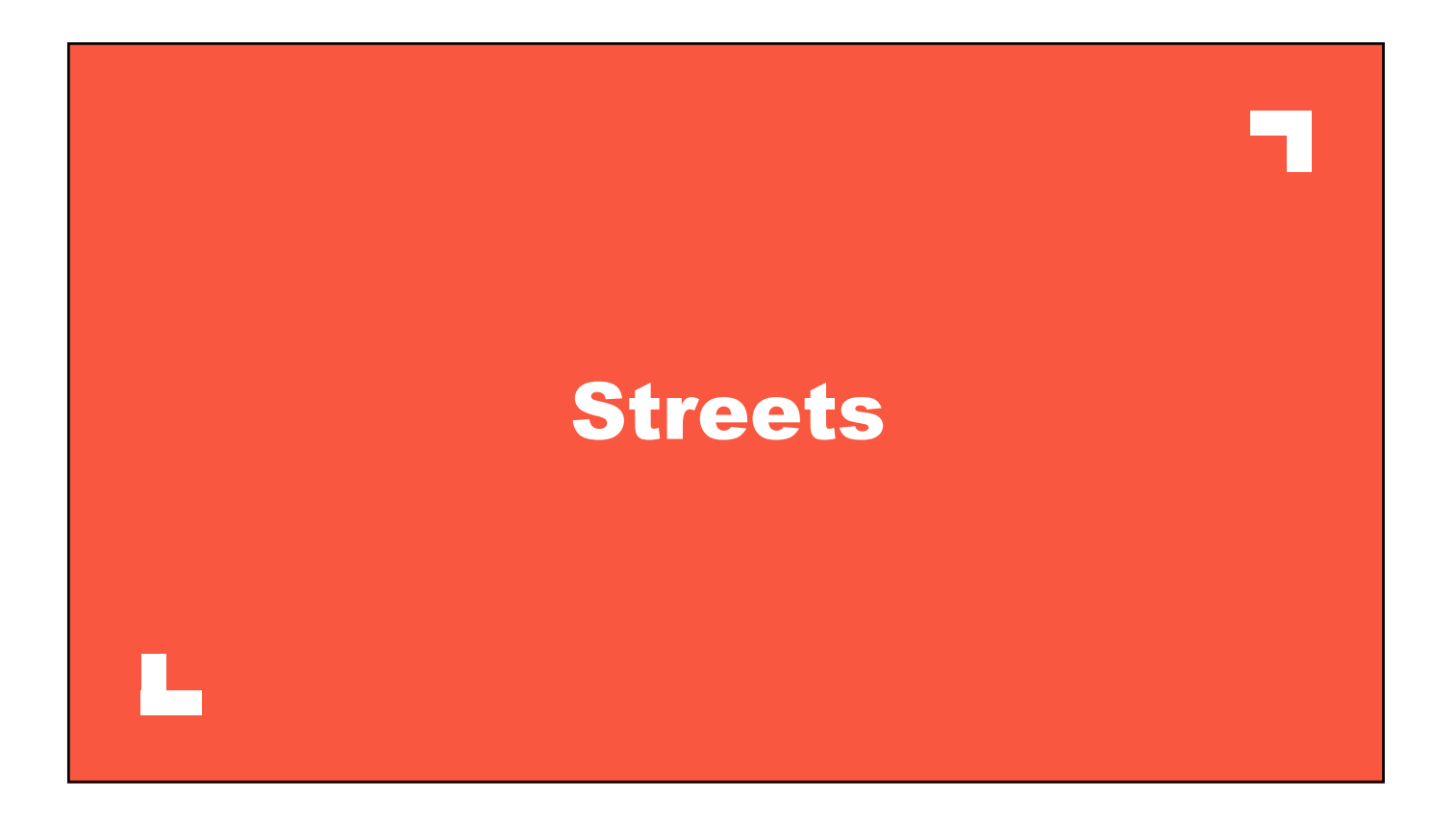

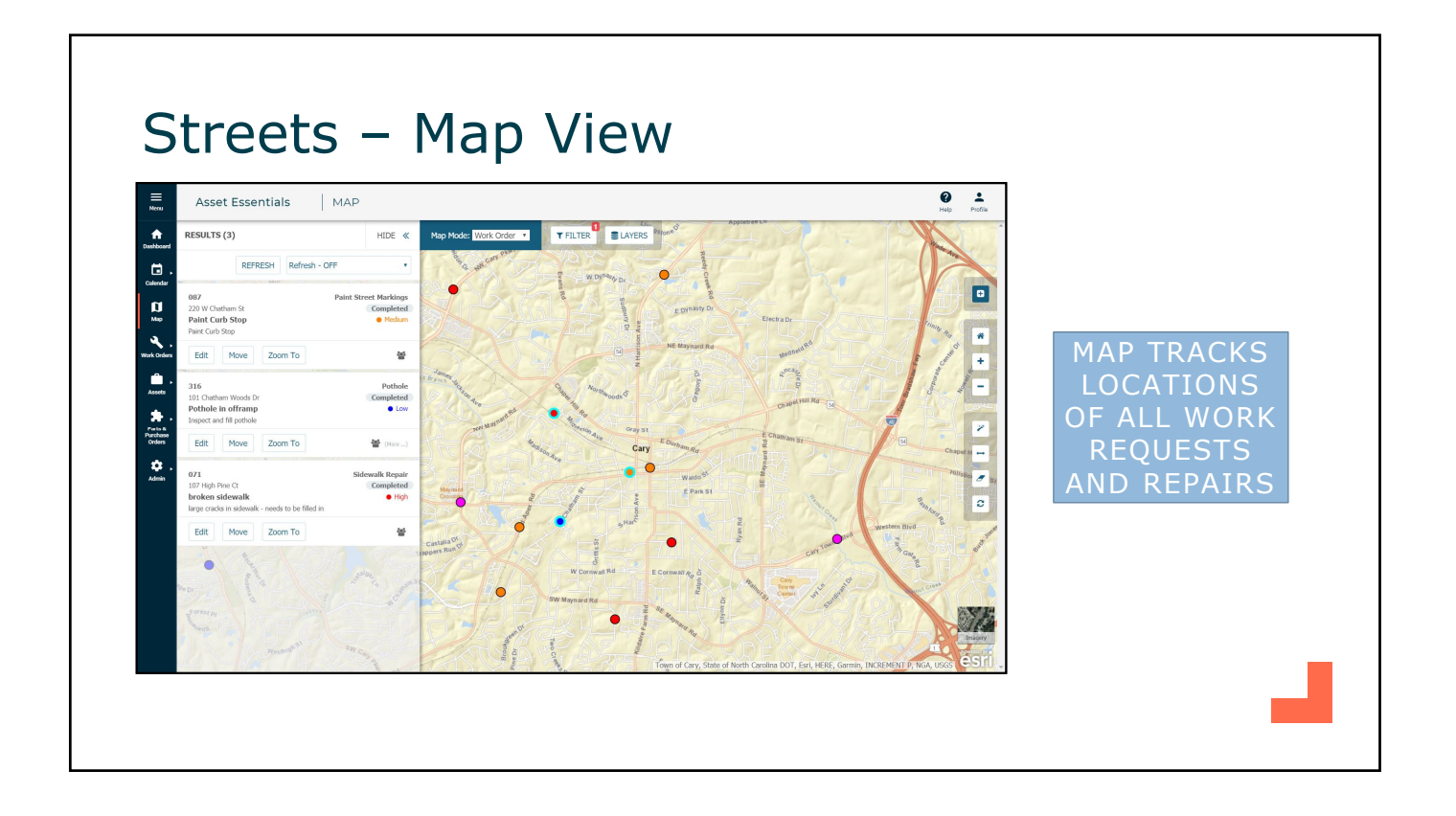

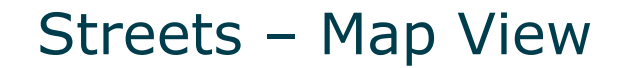

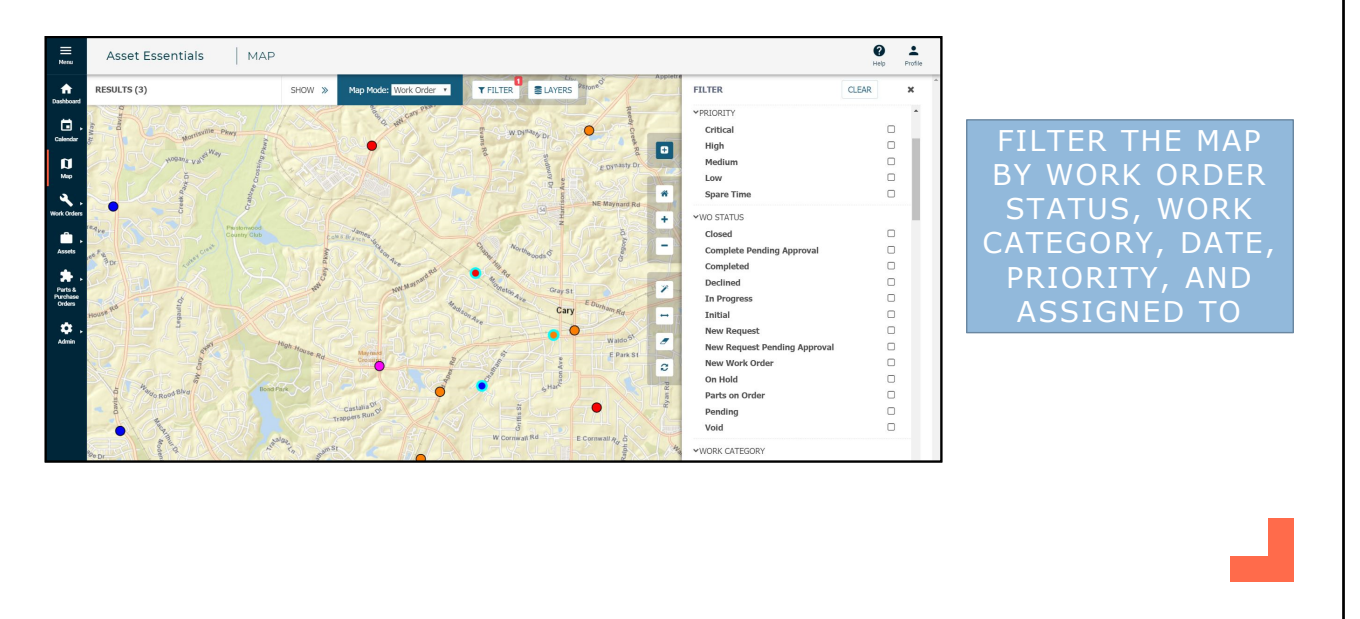

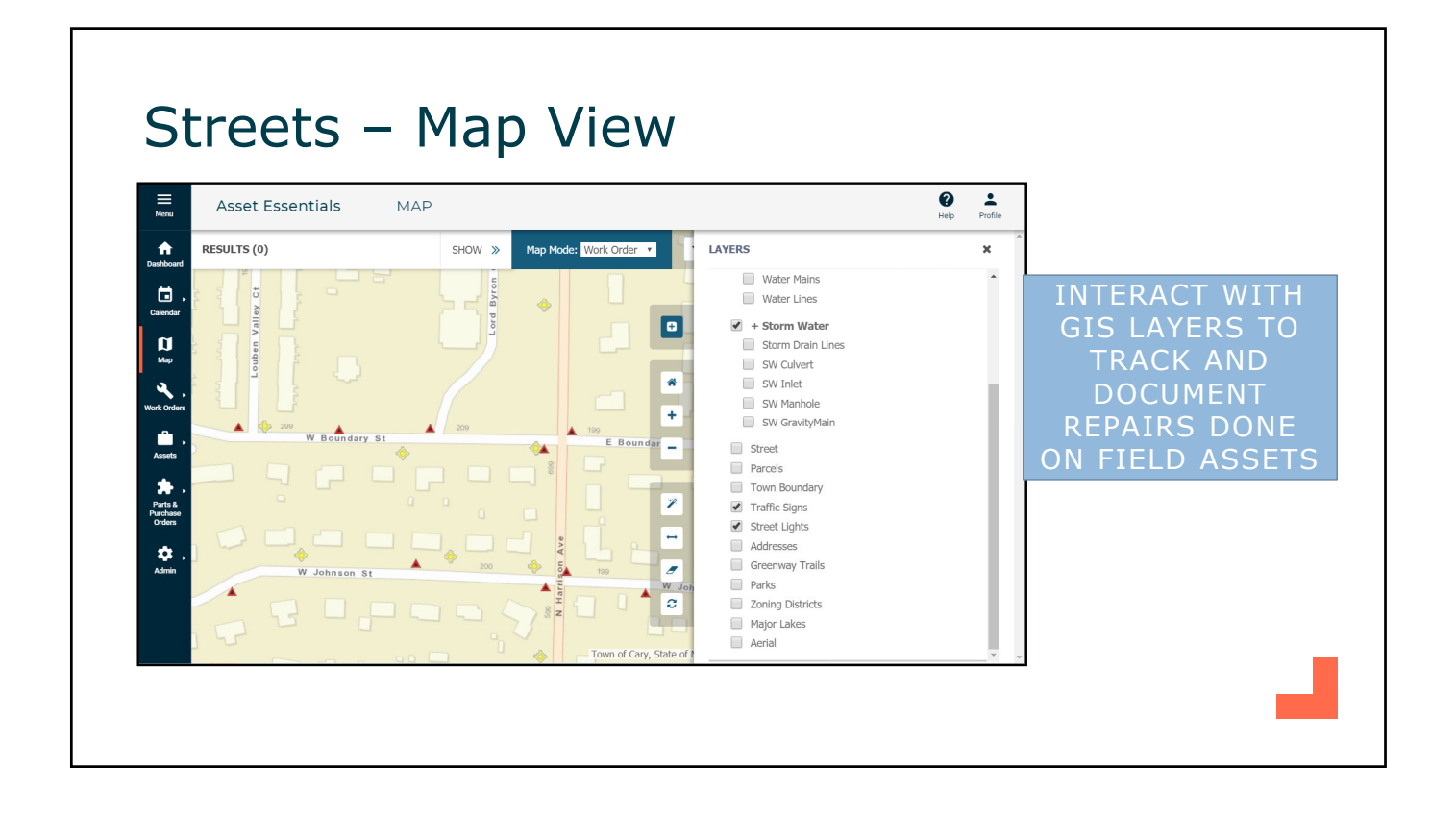

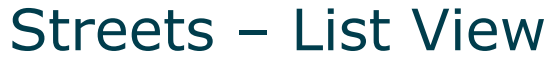

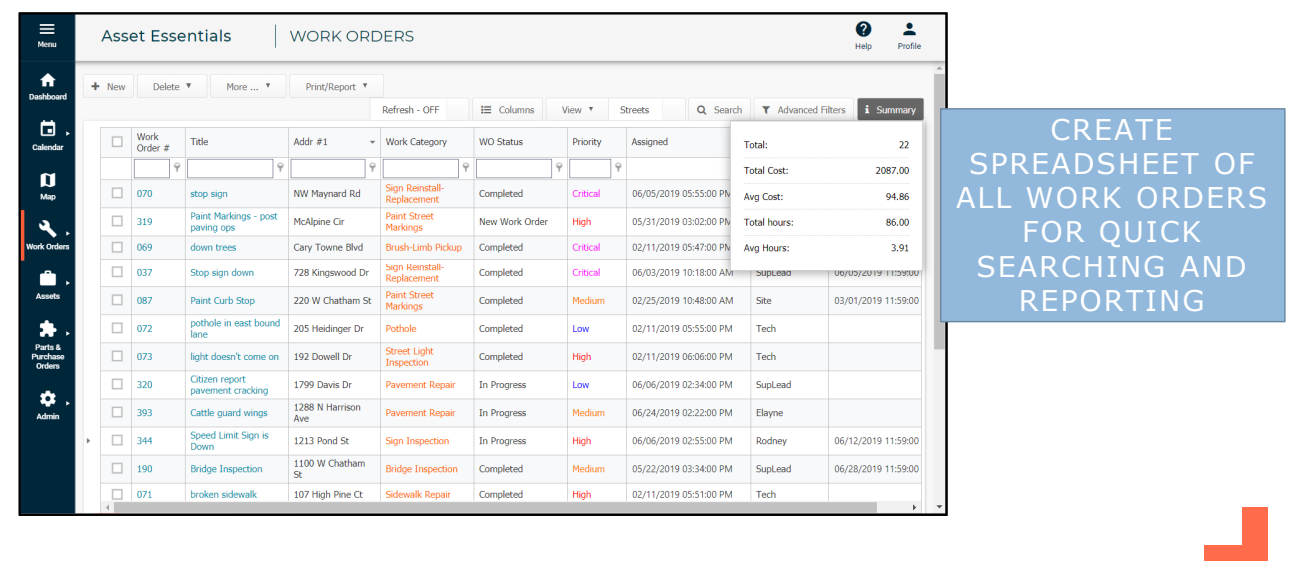

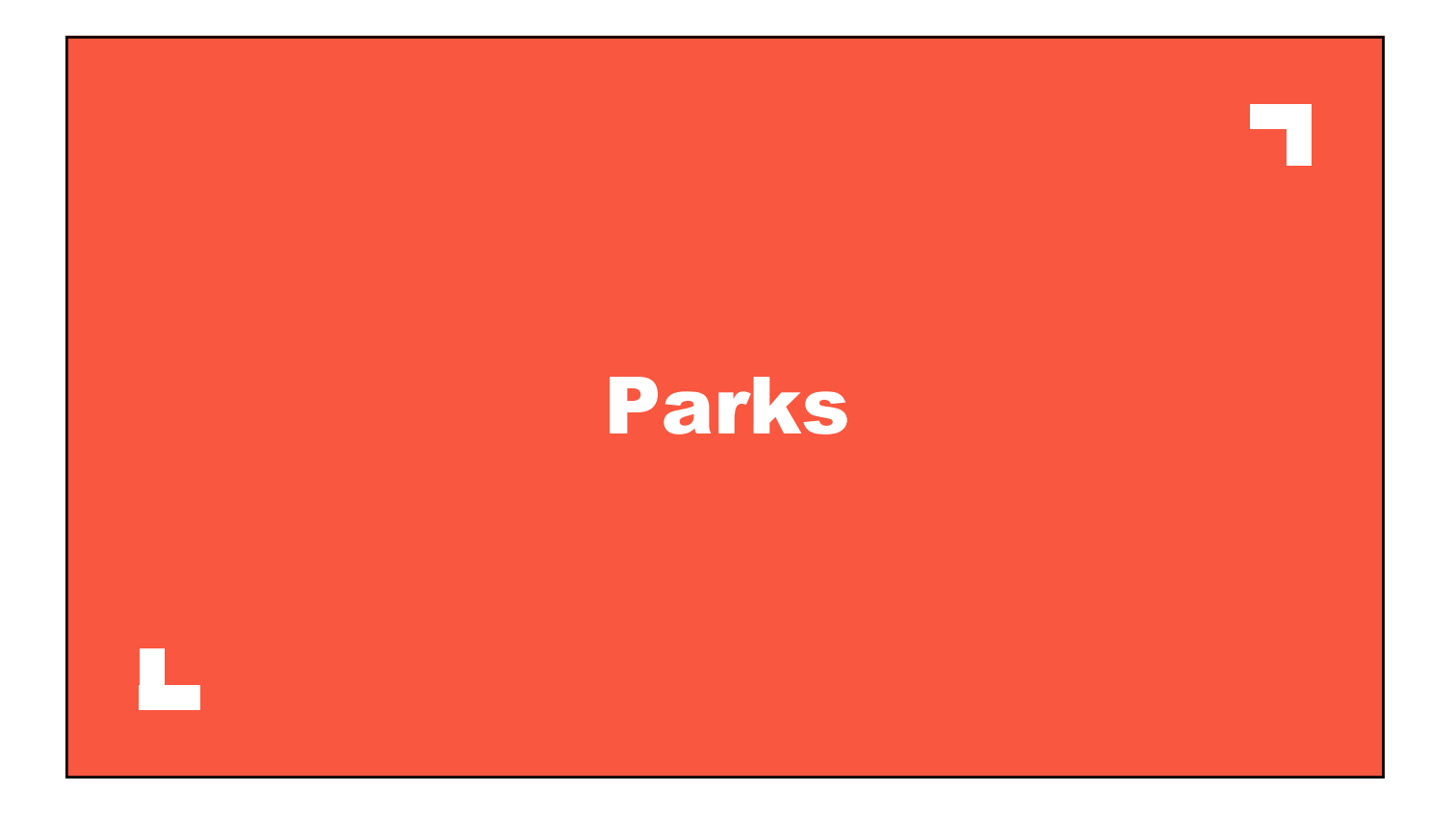

### Parks – Work Order List

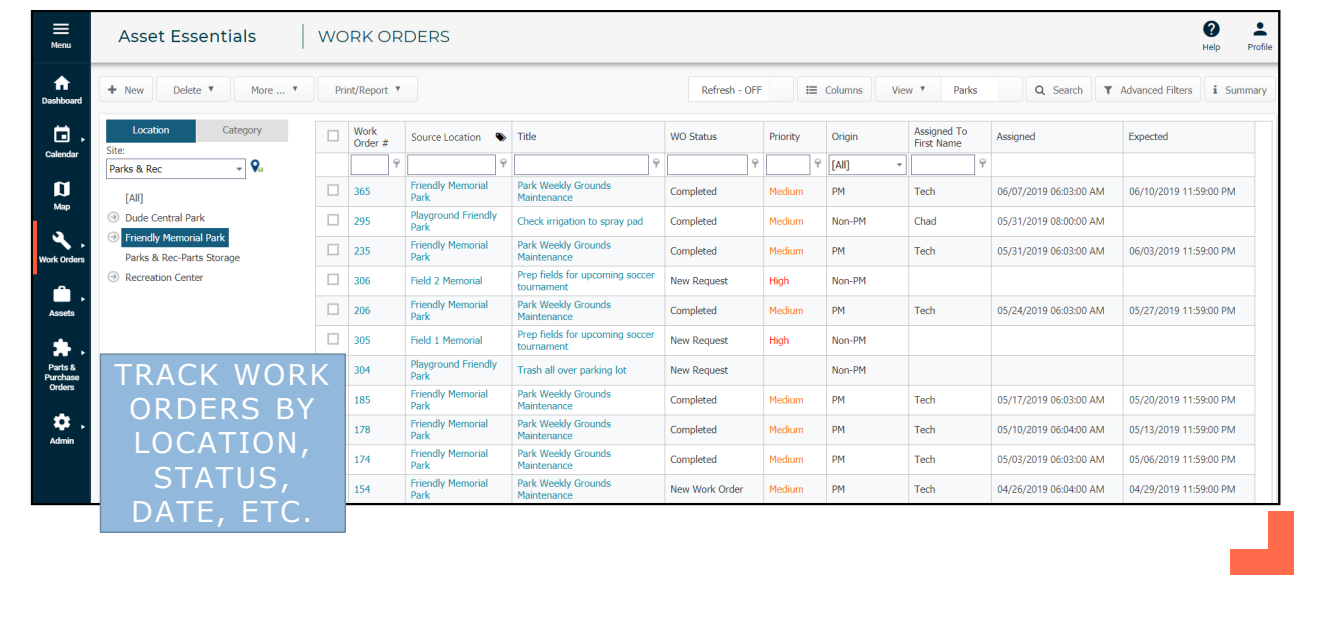

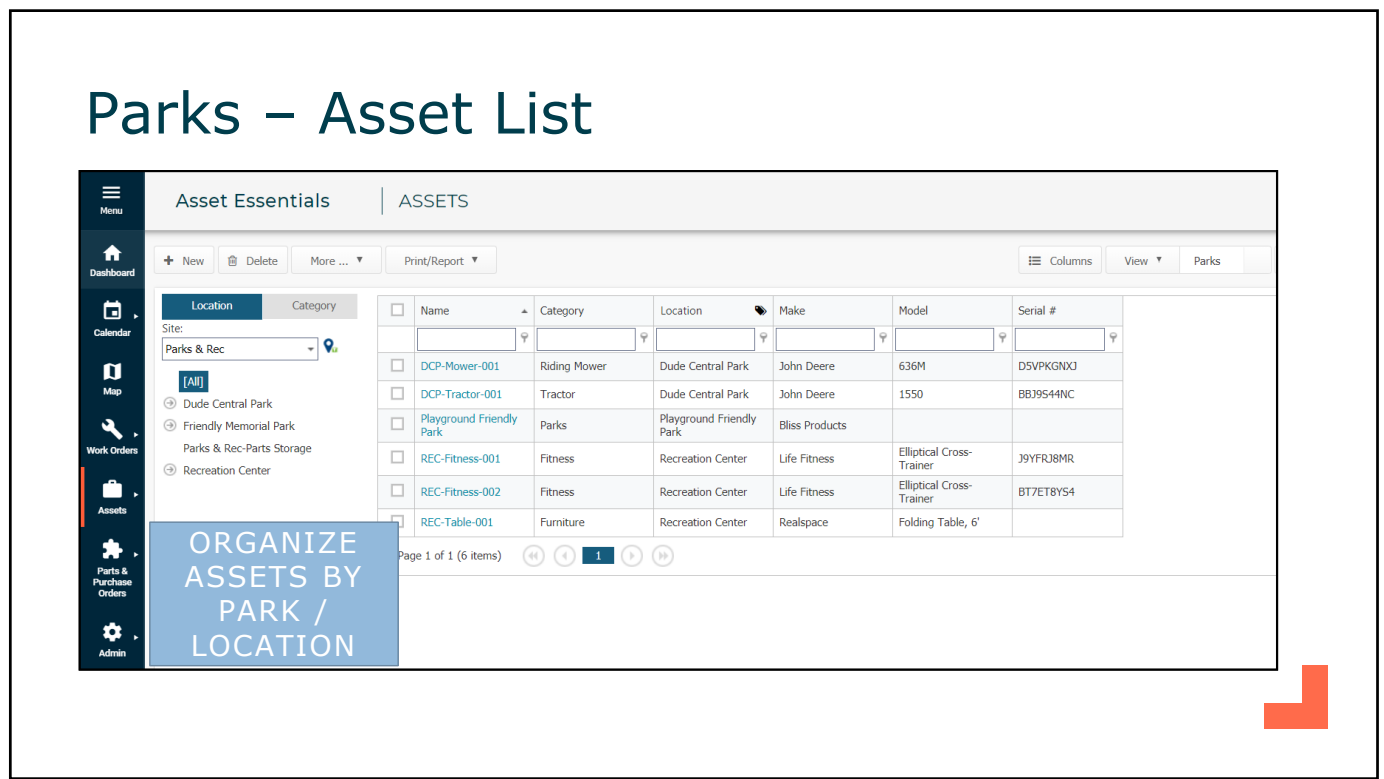

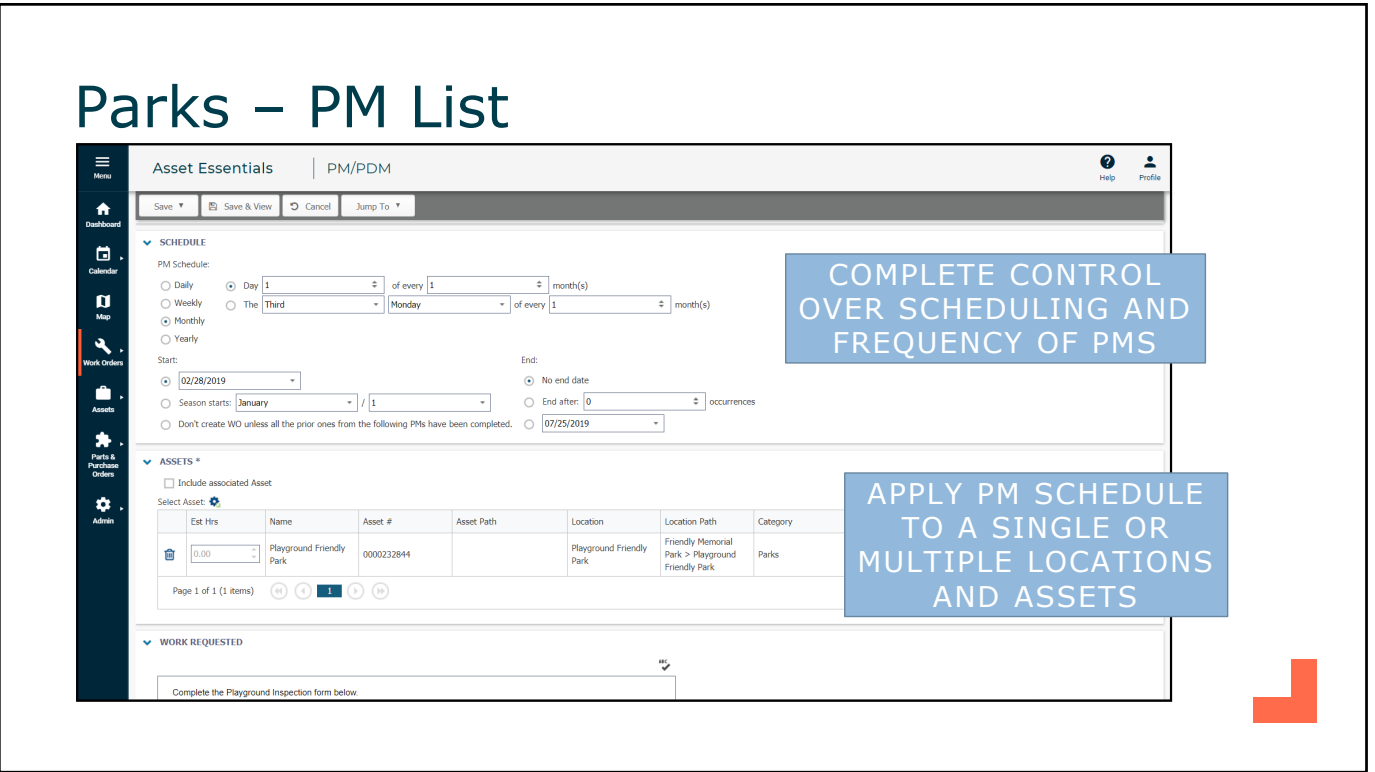

٦

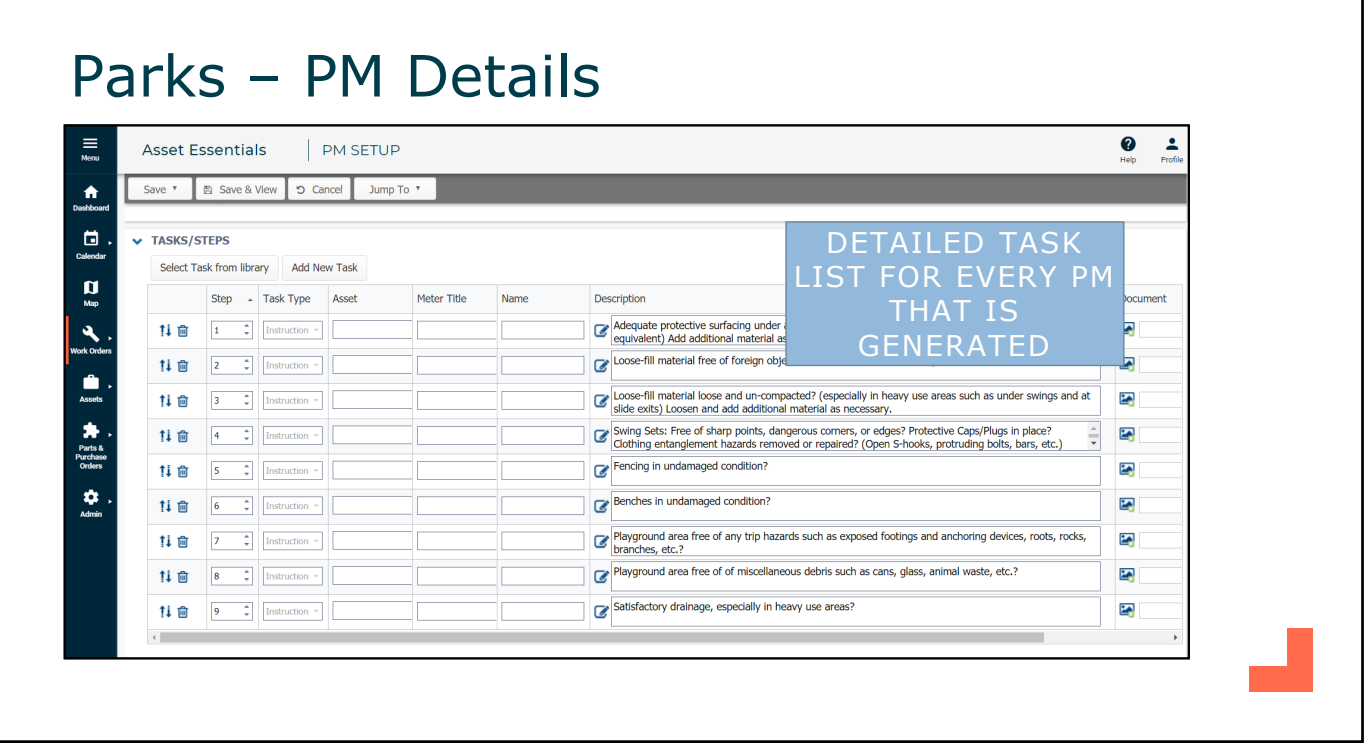

# Parks – Inventory Control

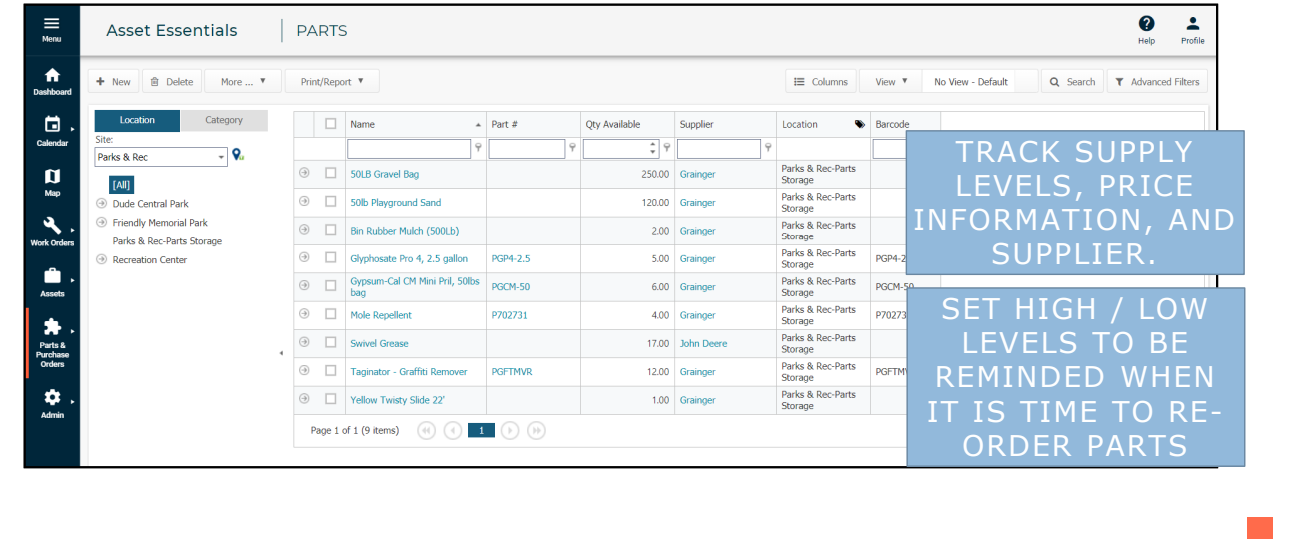

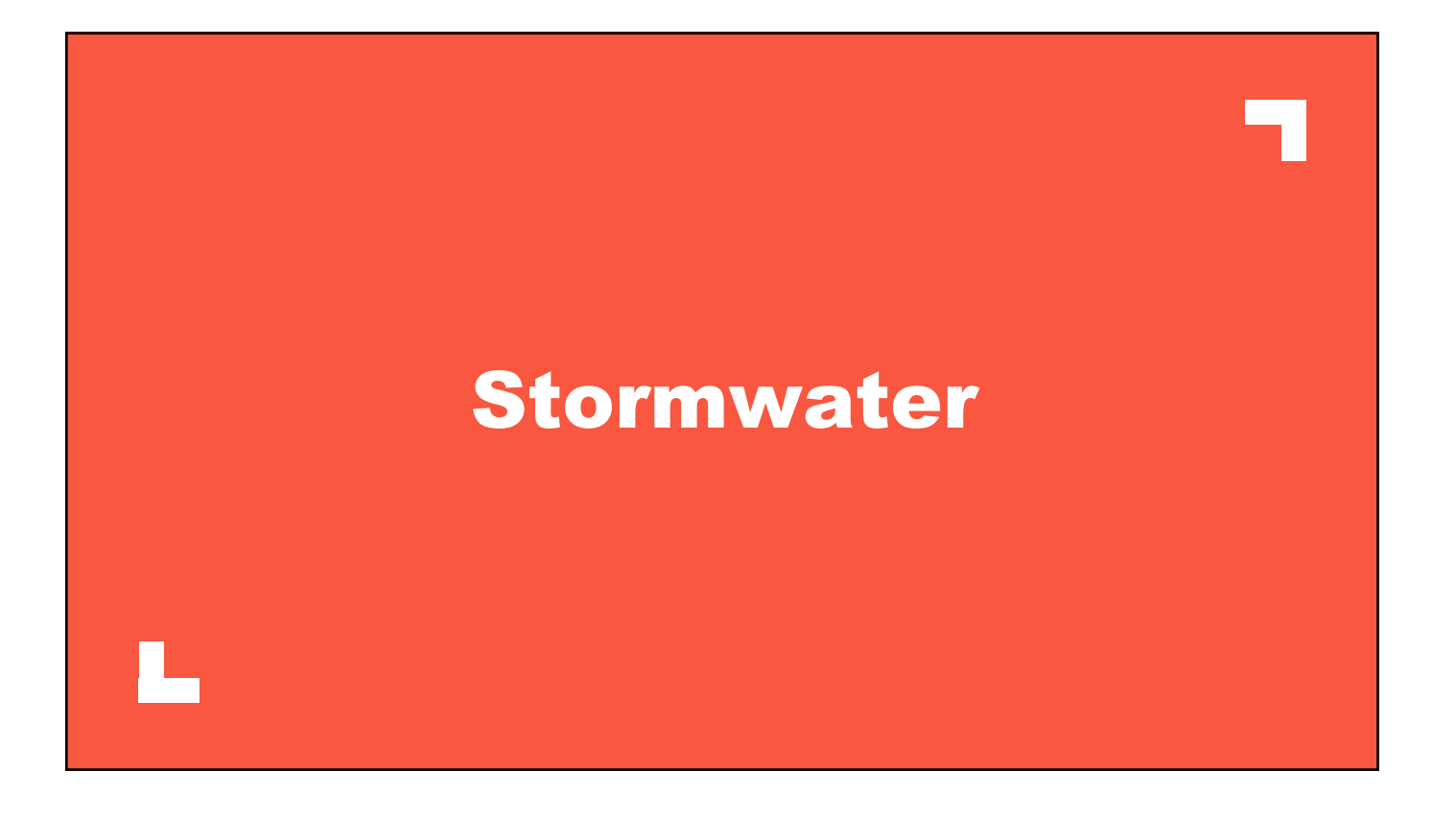

#### Stormwater – Map View  $\begin{array}{cc} \bullet & \bullet \\ \bullet & \bullet \\ \mathsf{Nab} & \mathsf{Pvolis} \end{array}$  $\equiv$ Asset Essentials | MAP  $\hat{\mathbf{r}}$ .<br>ESULTS (3)  $HIDE <$  $\mathbf{D}$  $\blacksquare$  $\mathbf{u}$  $\begin{array}{c} \mathbf{0} \\ \mathbf{0} \end{array}$  Asset Parts &<br>Parts &<br>Orders

 $\frac{\dot{Q}}{\hbar dm}$ 

 $\overline{z}$ Zoom To  $\overline{\phantom{a}}$ Zoom To ¥ YA esri

MAP TRACKS LOCATIONS OF ALL ACTIVITIES AND INSPECTIONS

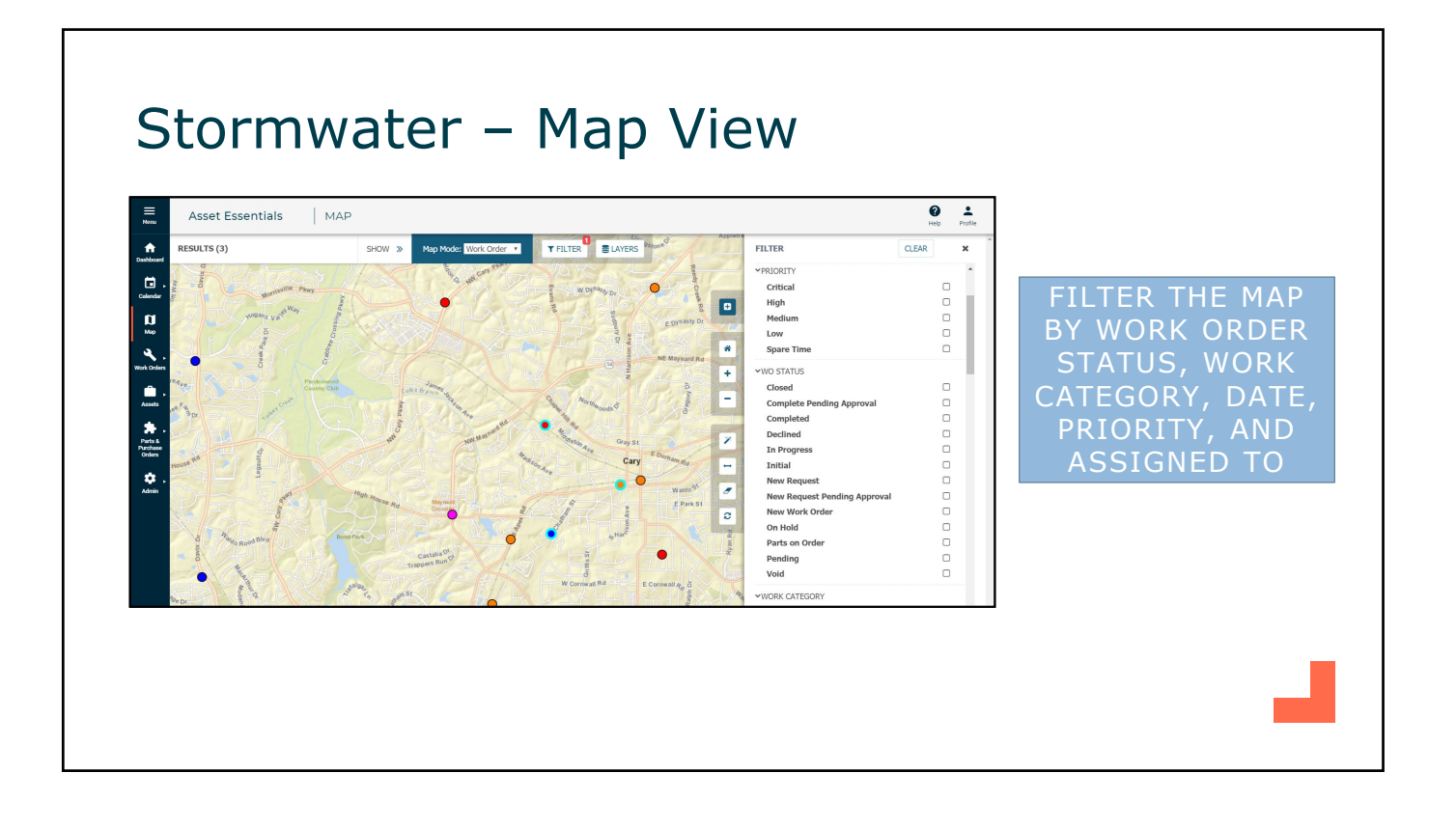

#### Stormwater – Map View

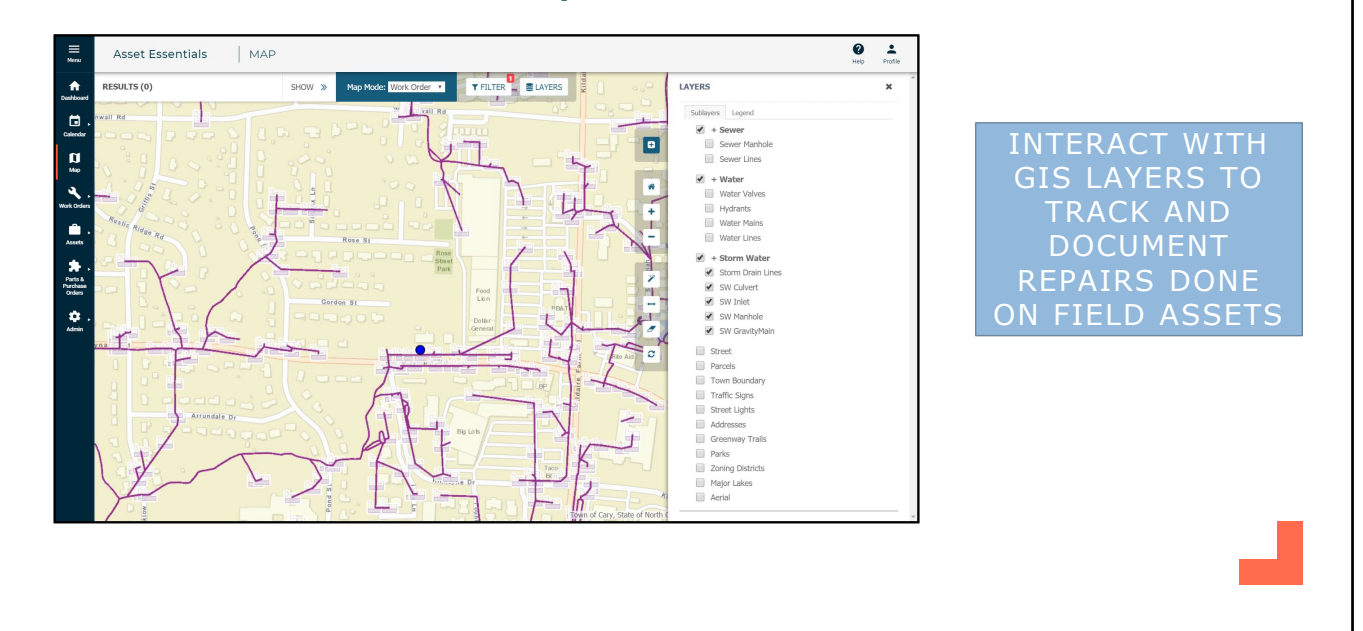

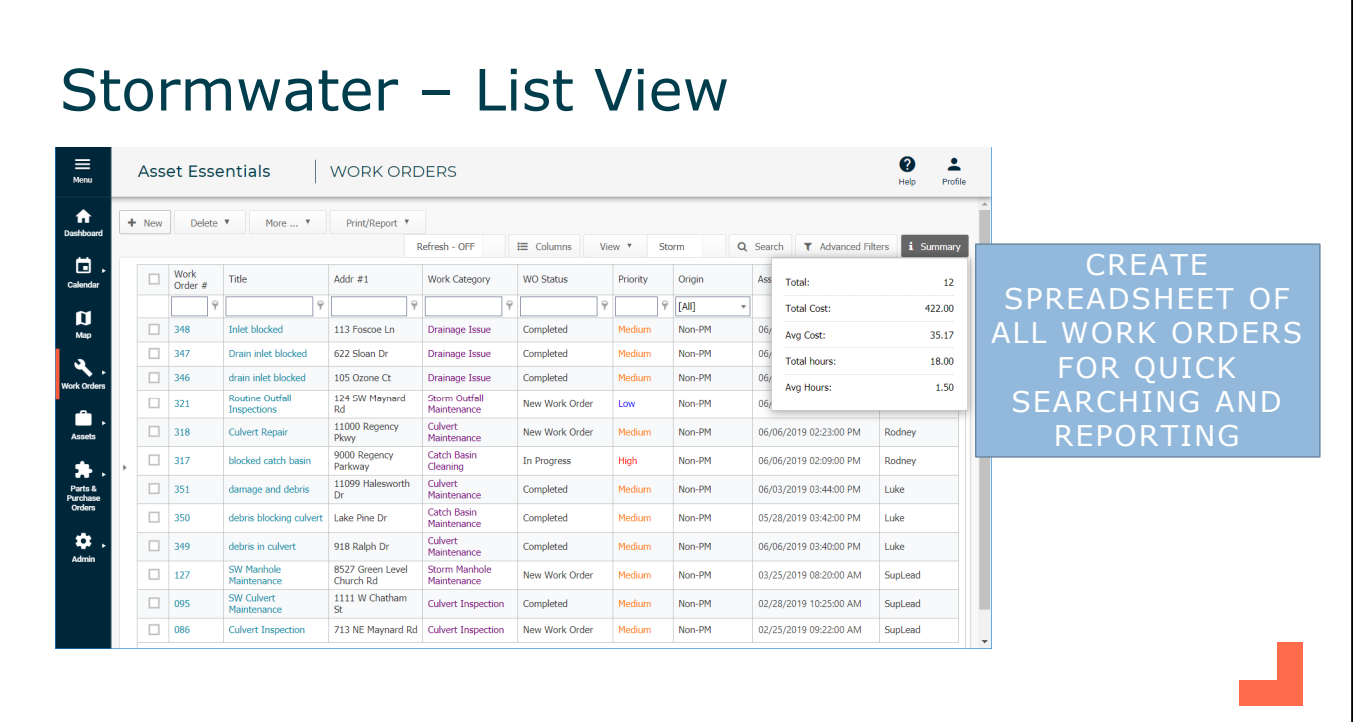

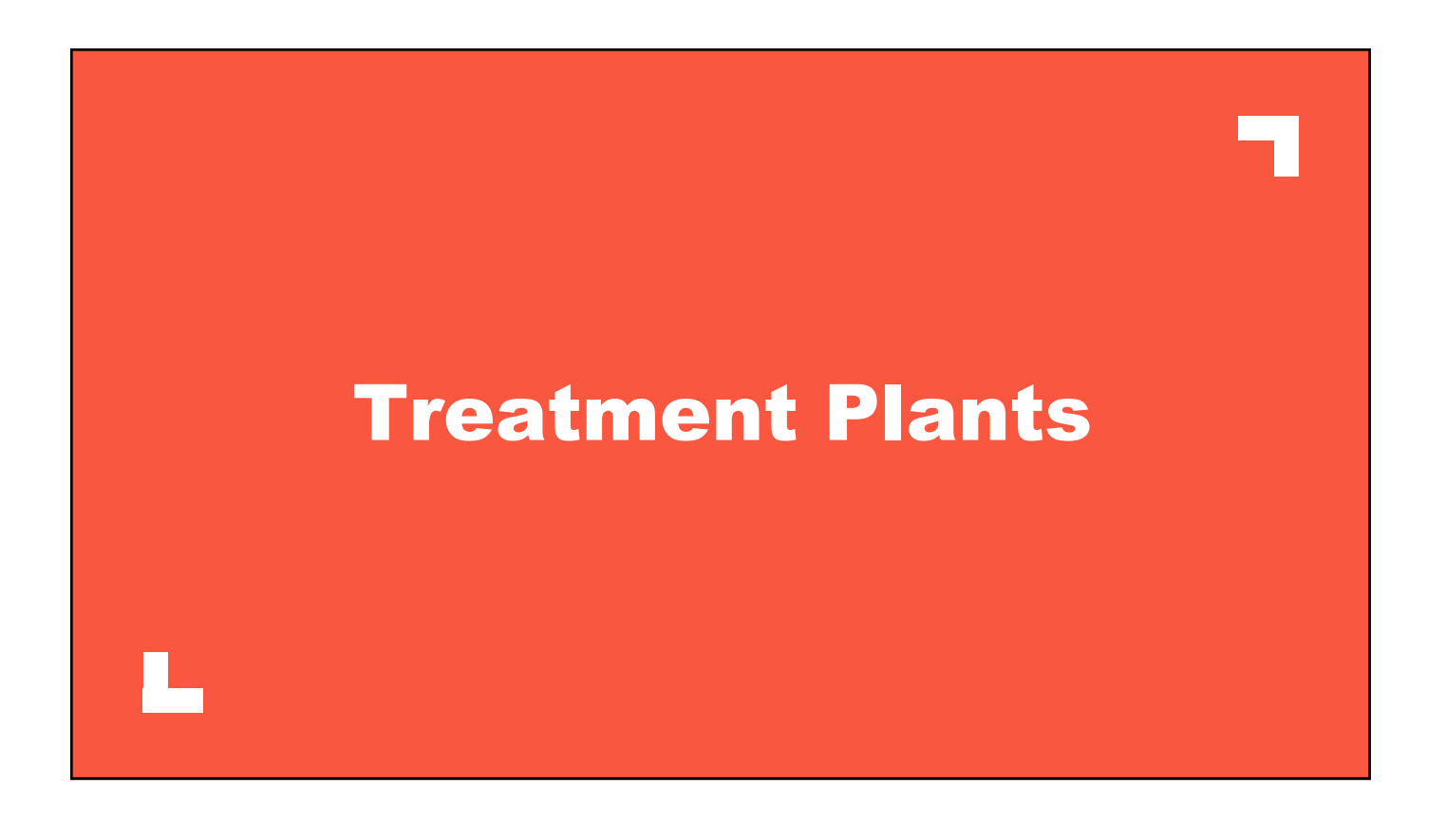

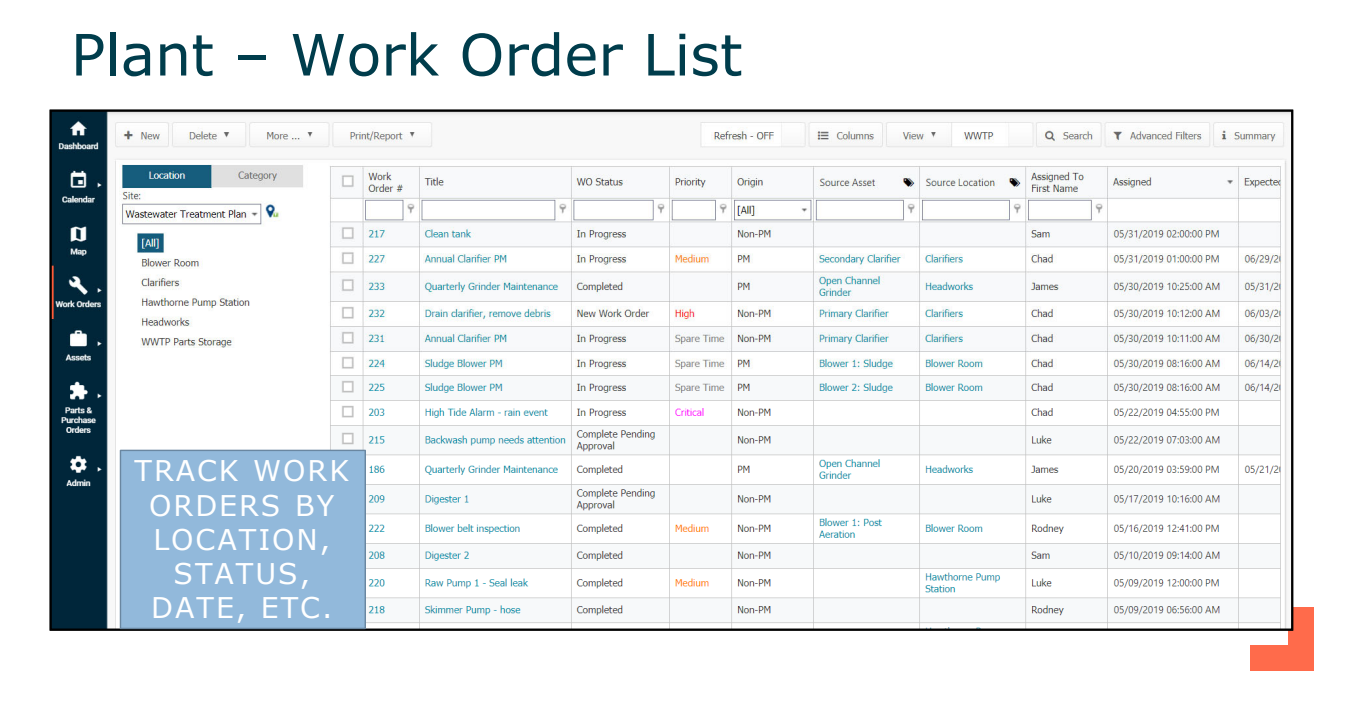

# Plant – Asset List

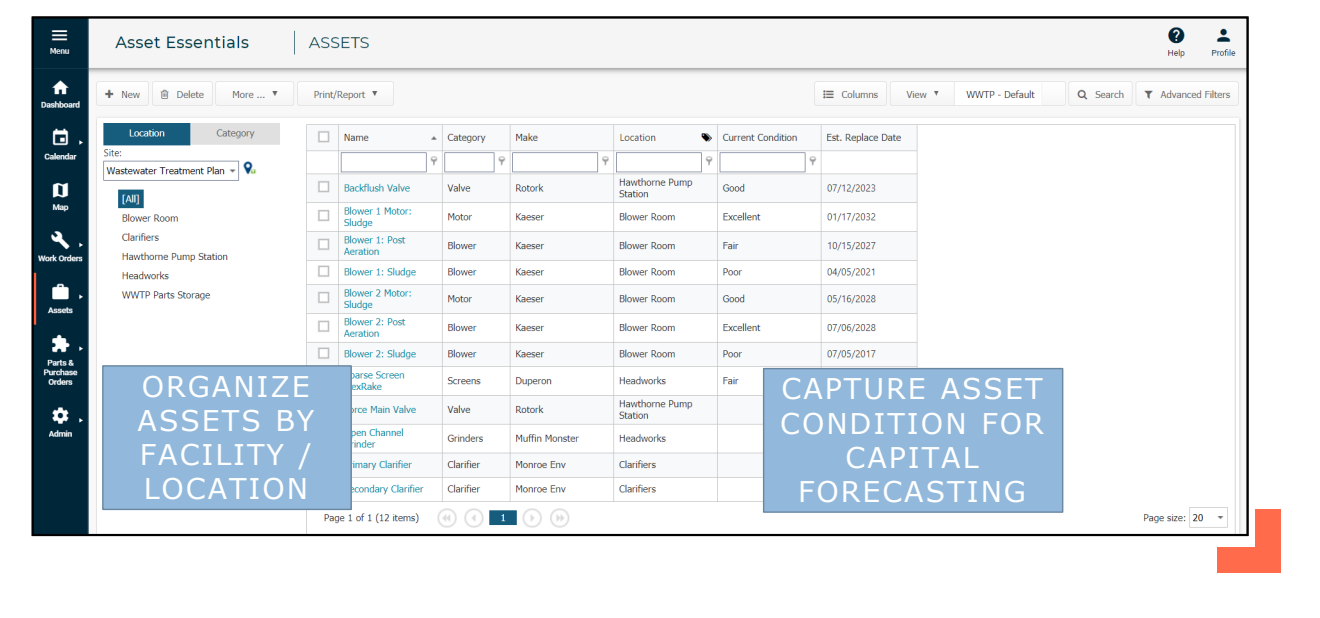

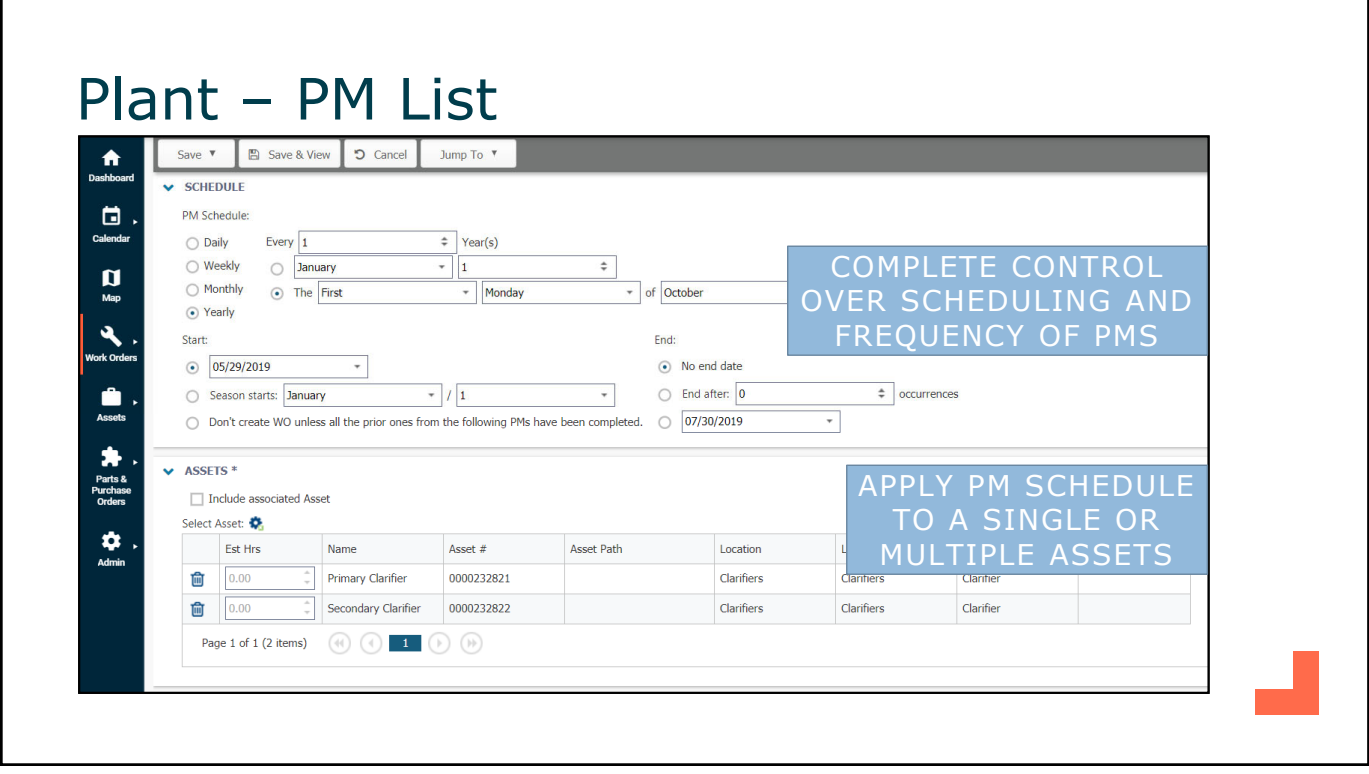

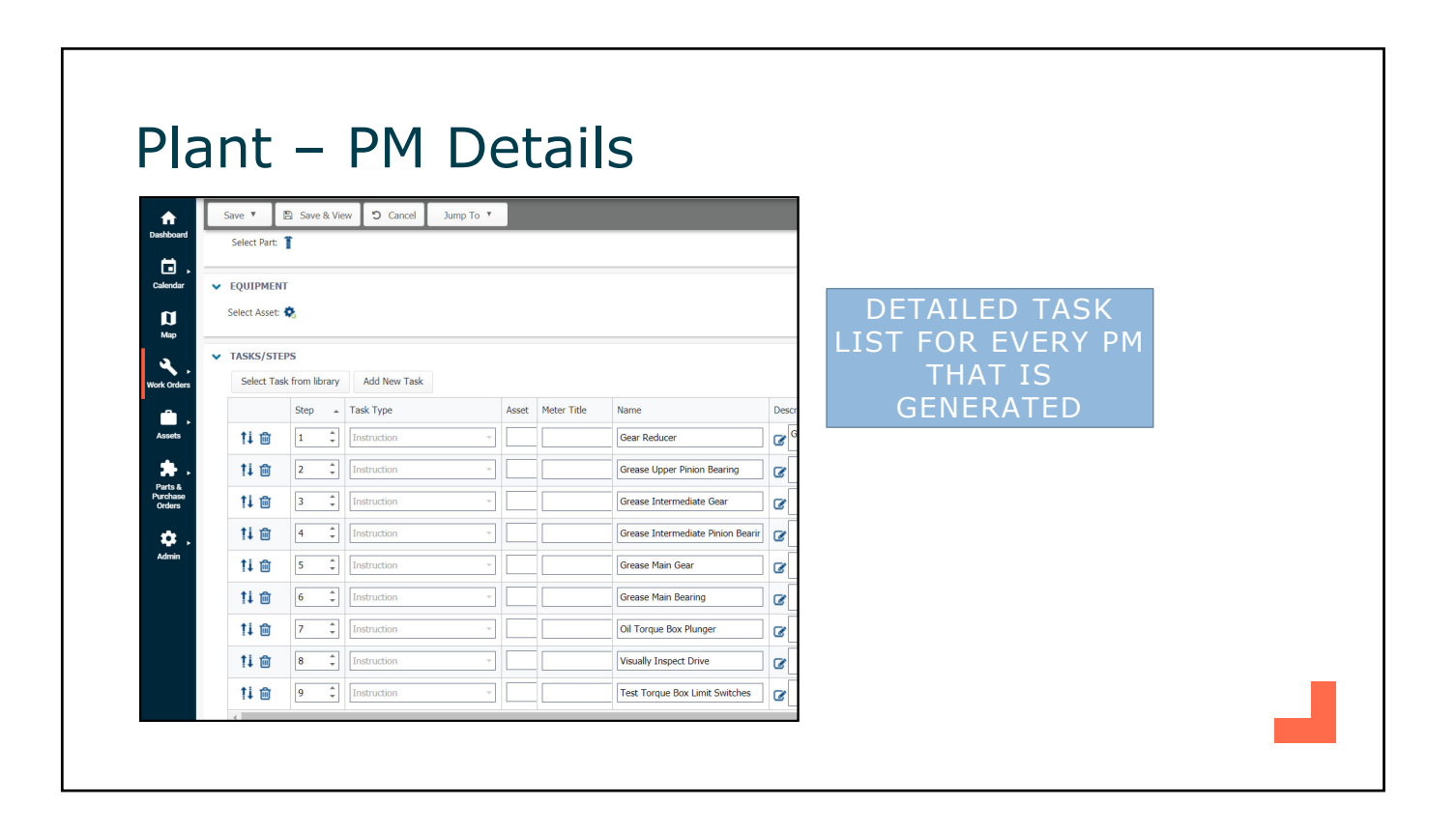

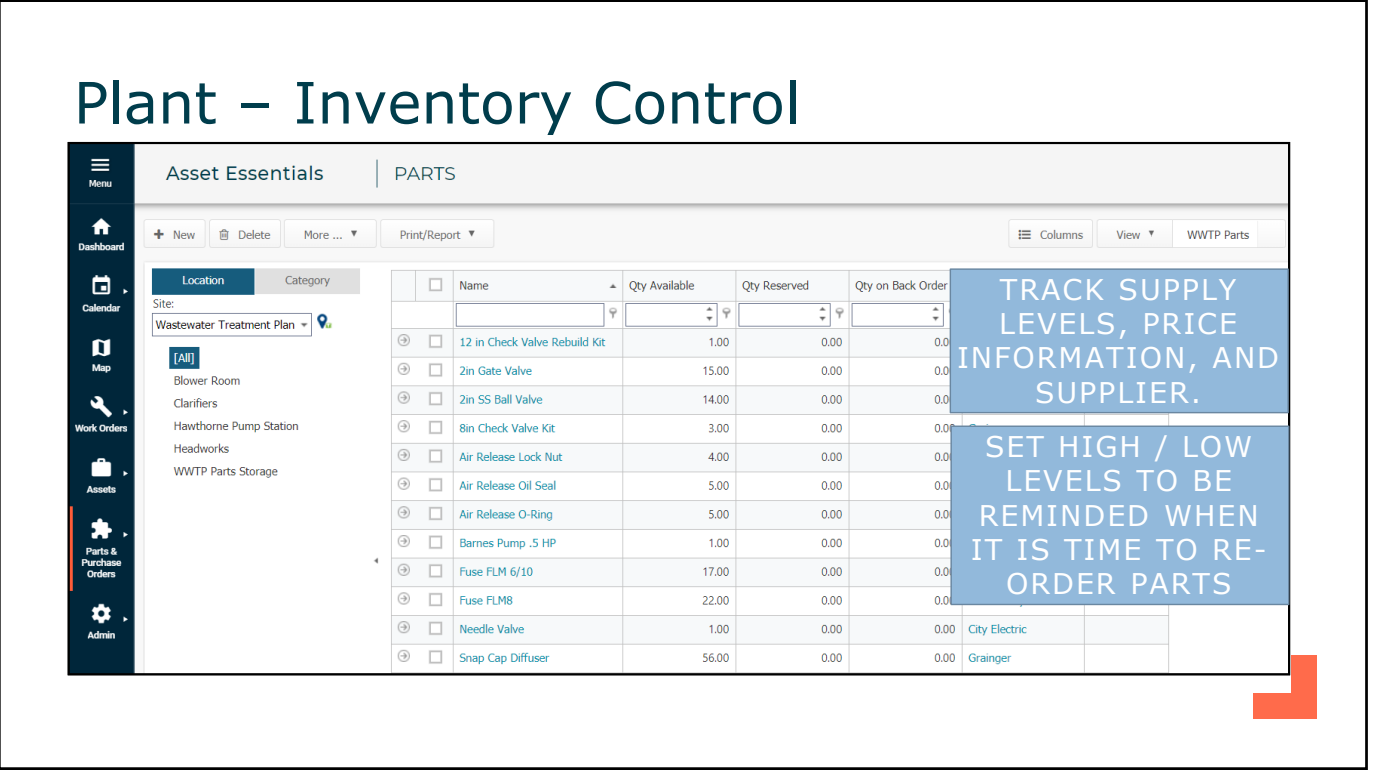

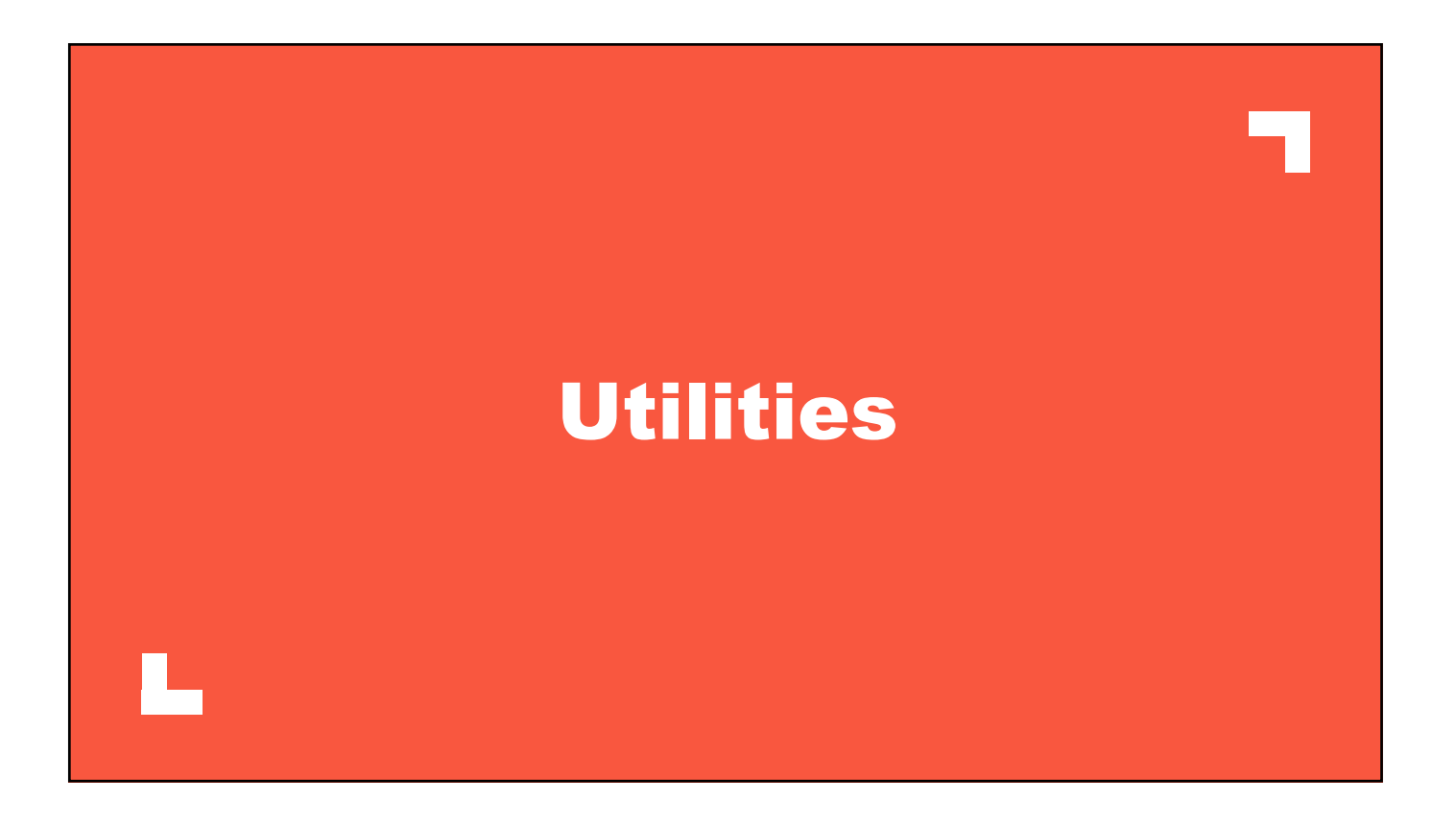

#### • 2 5

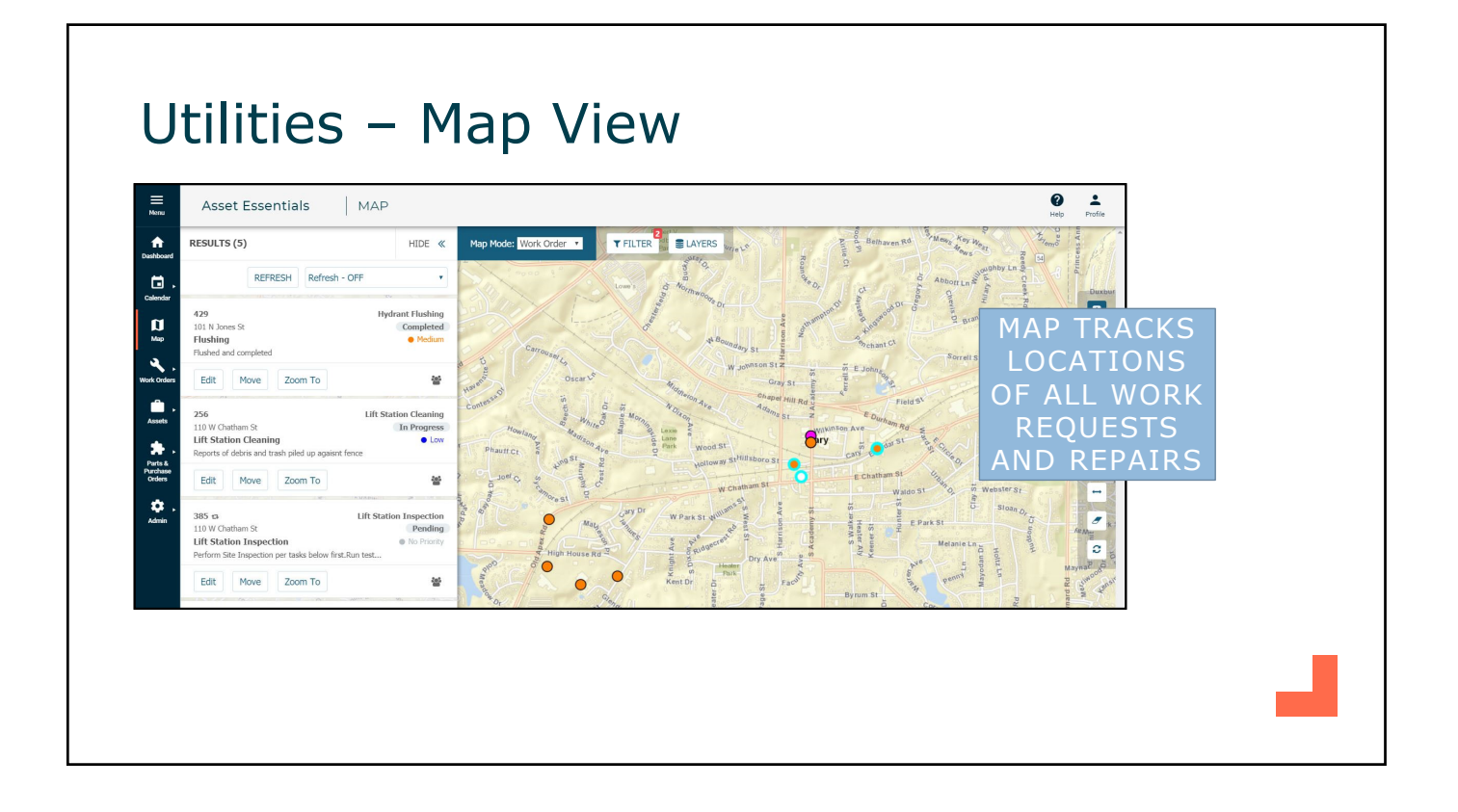

## Utilities – Map View

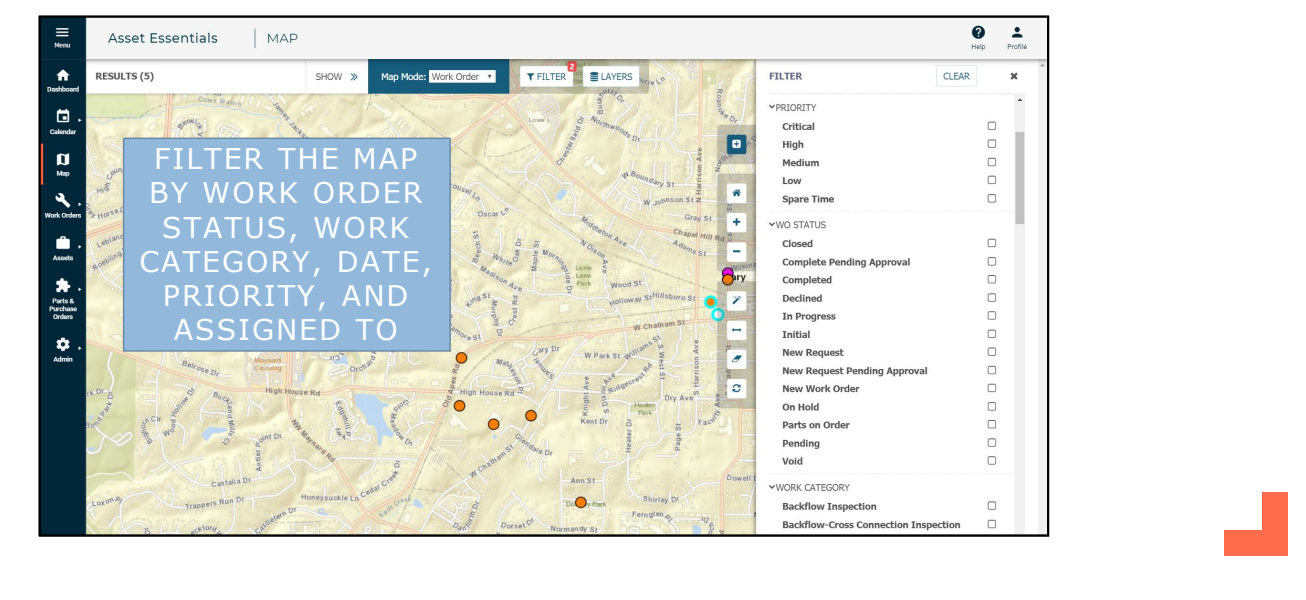

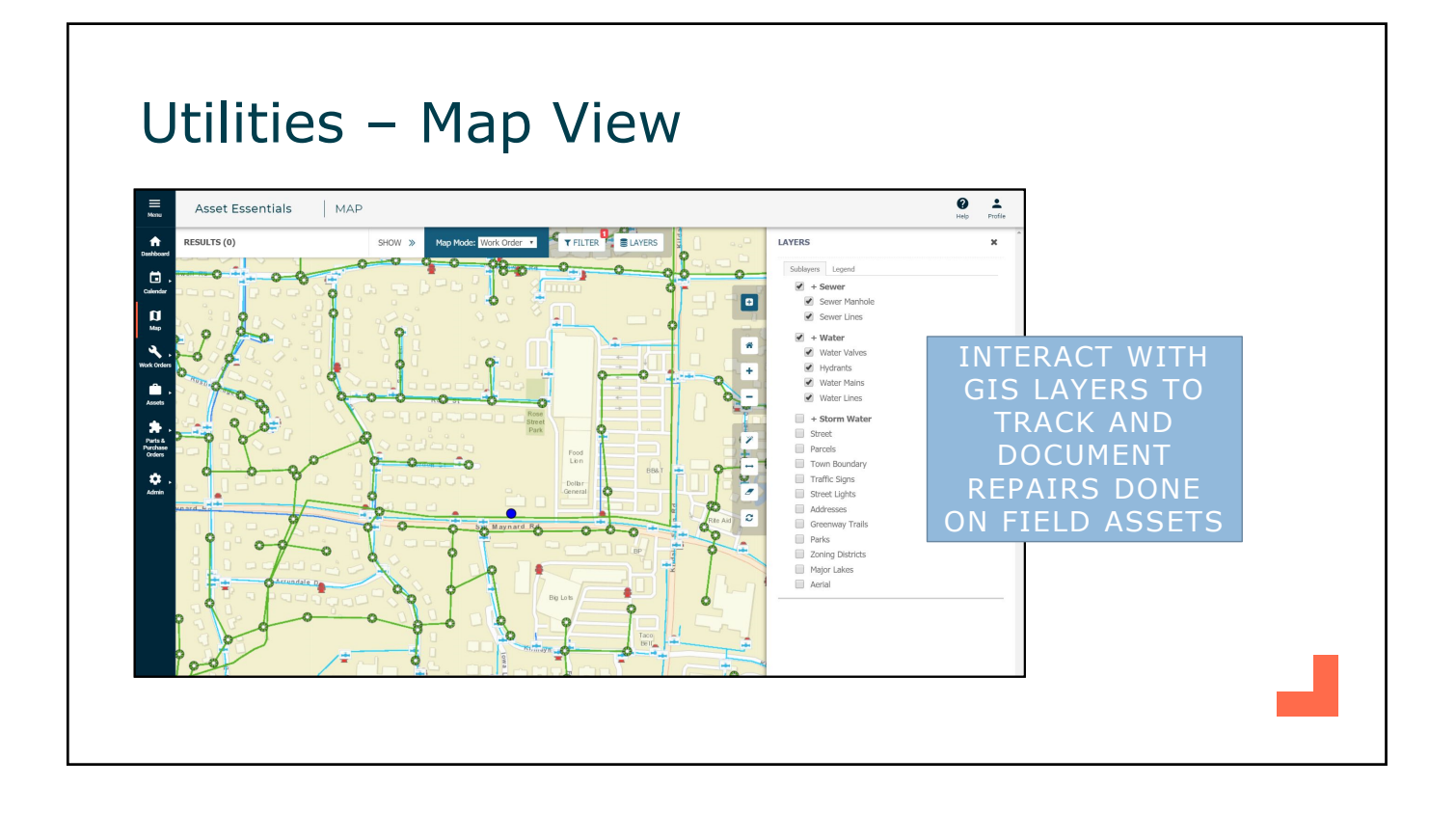

#### Utilities – List View

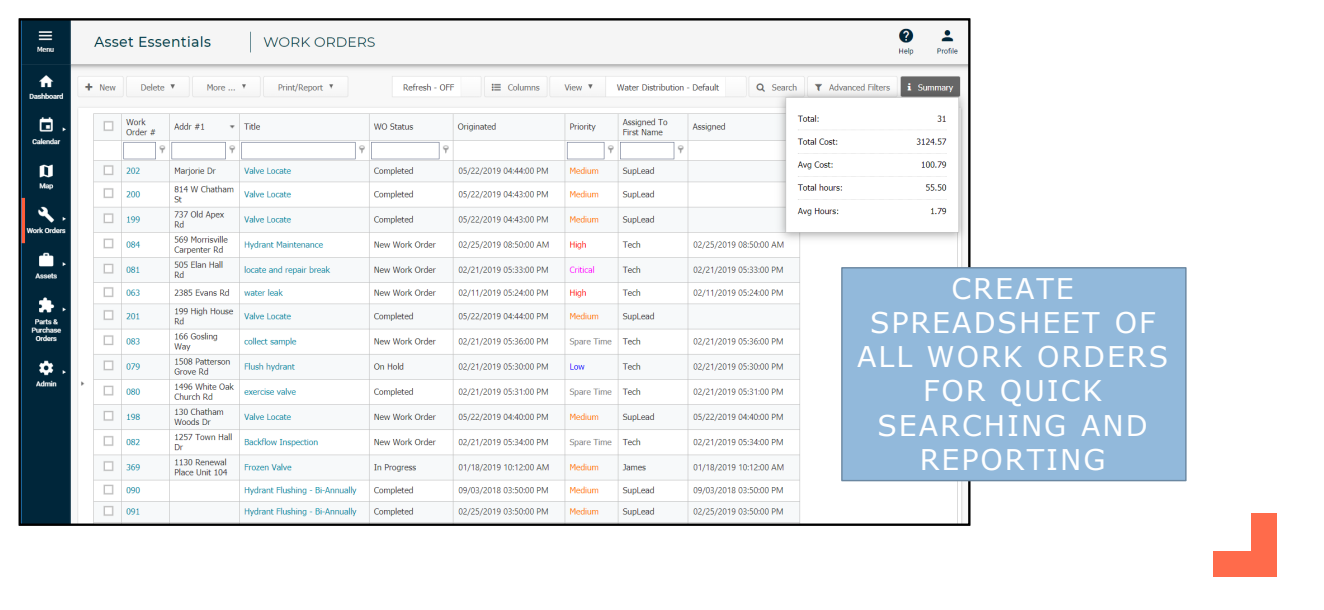

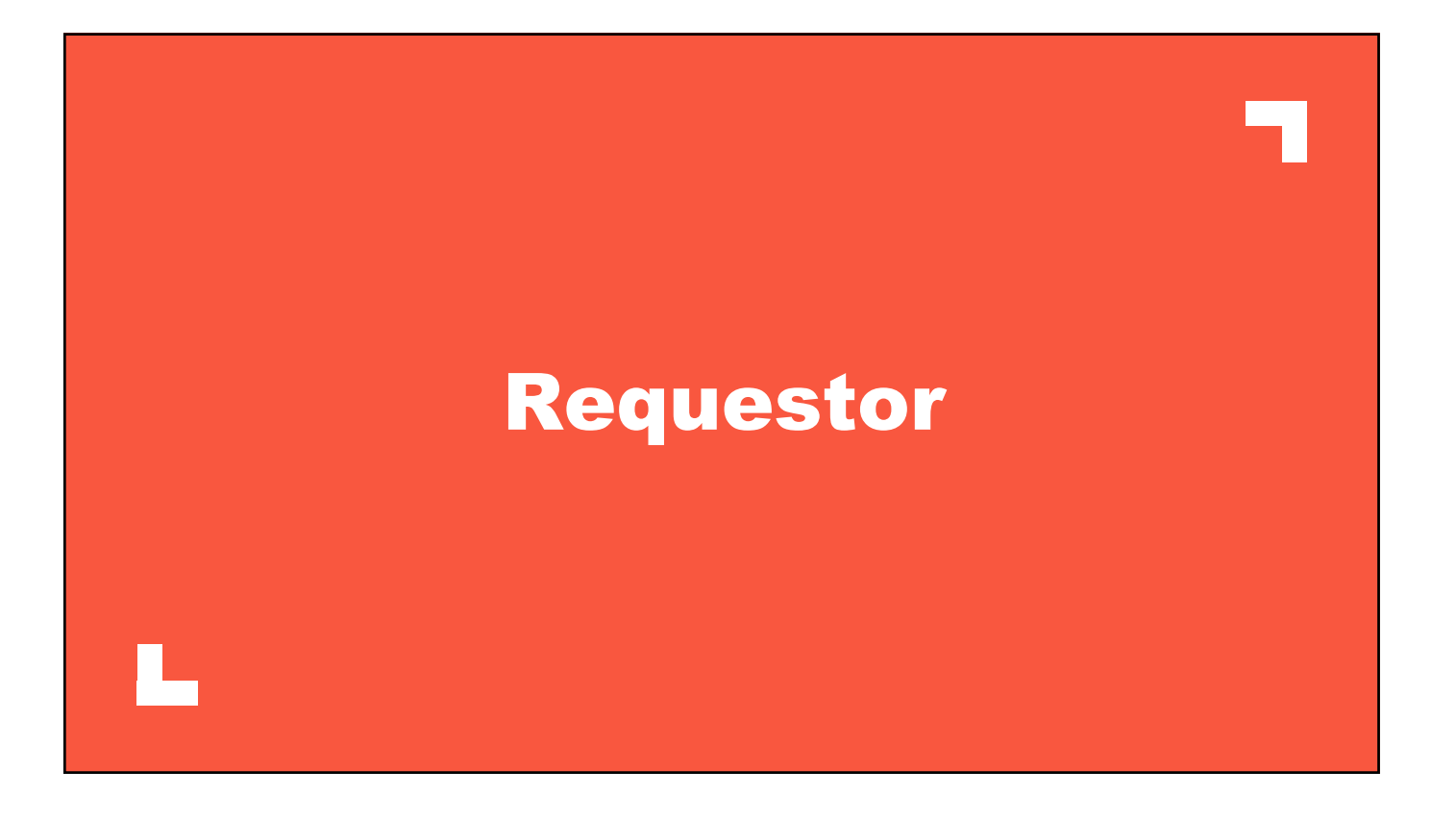

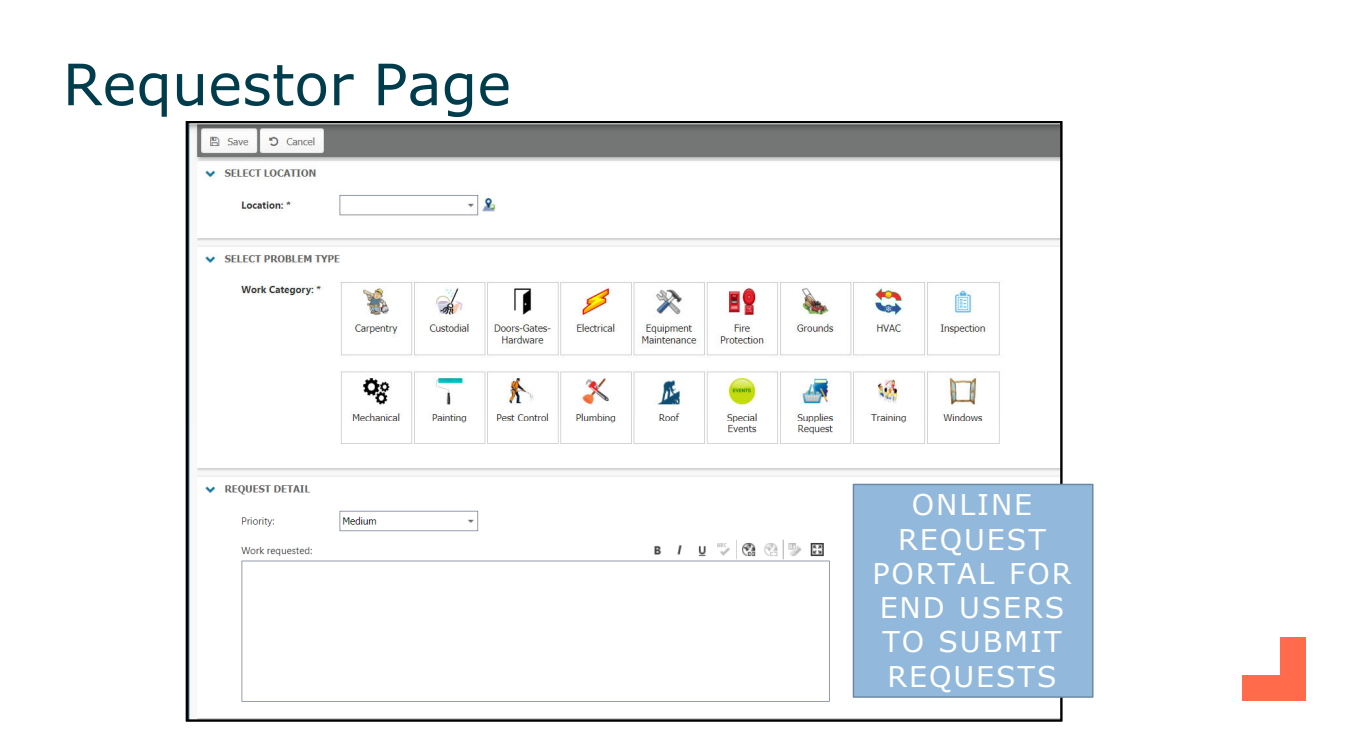

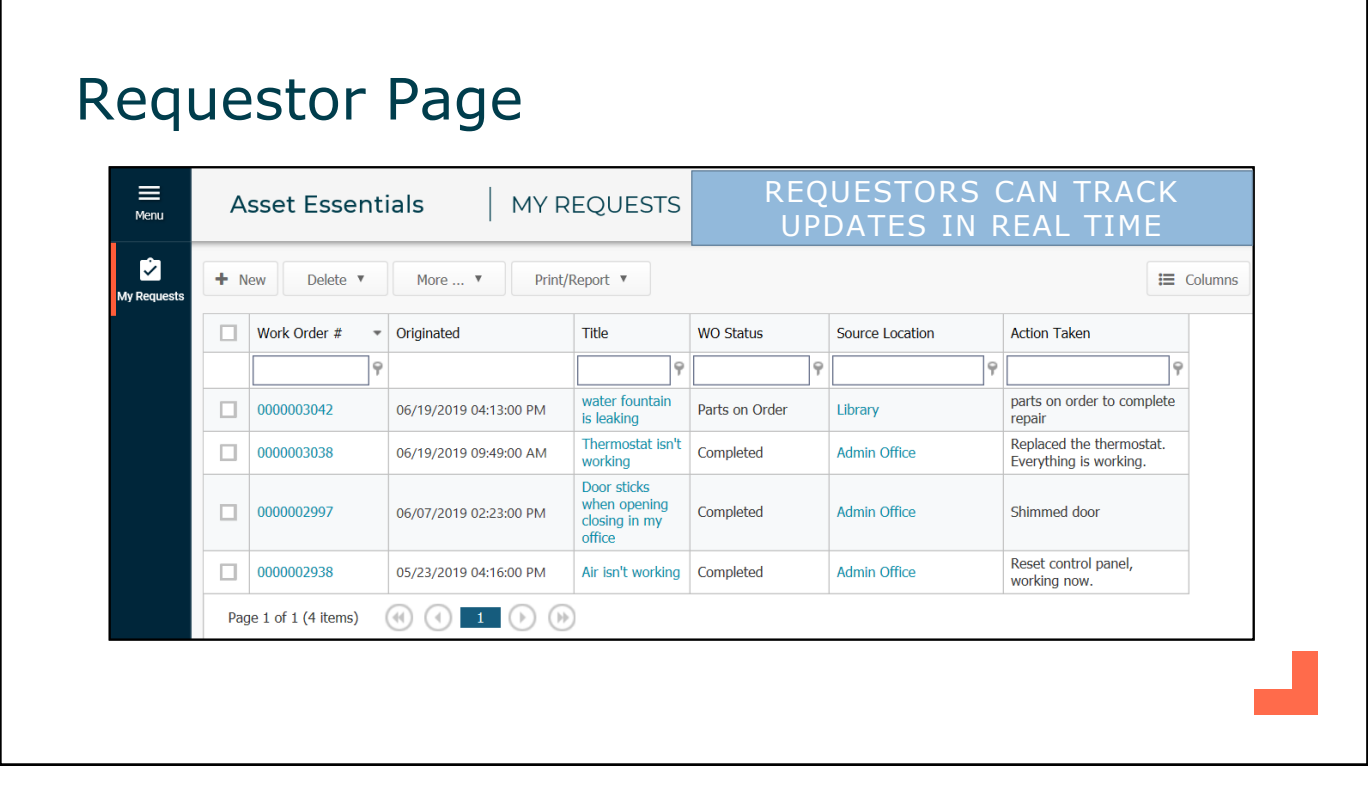

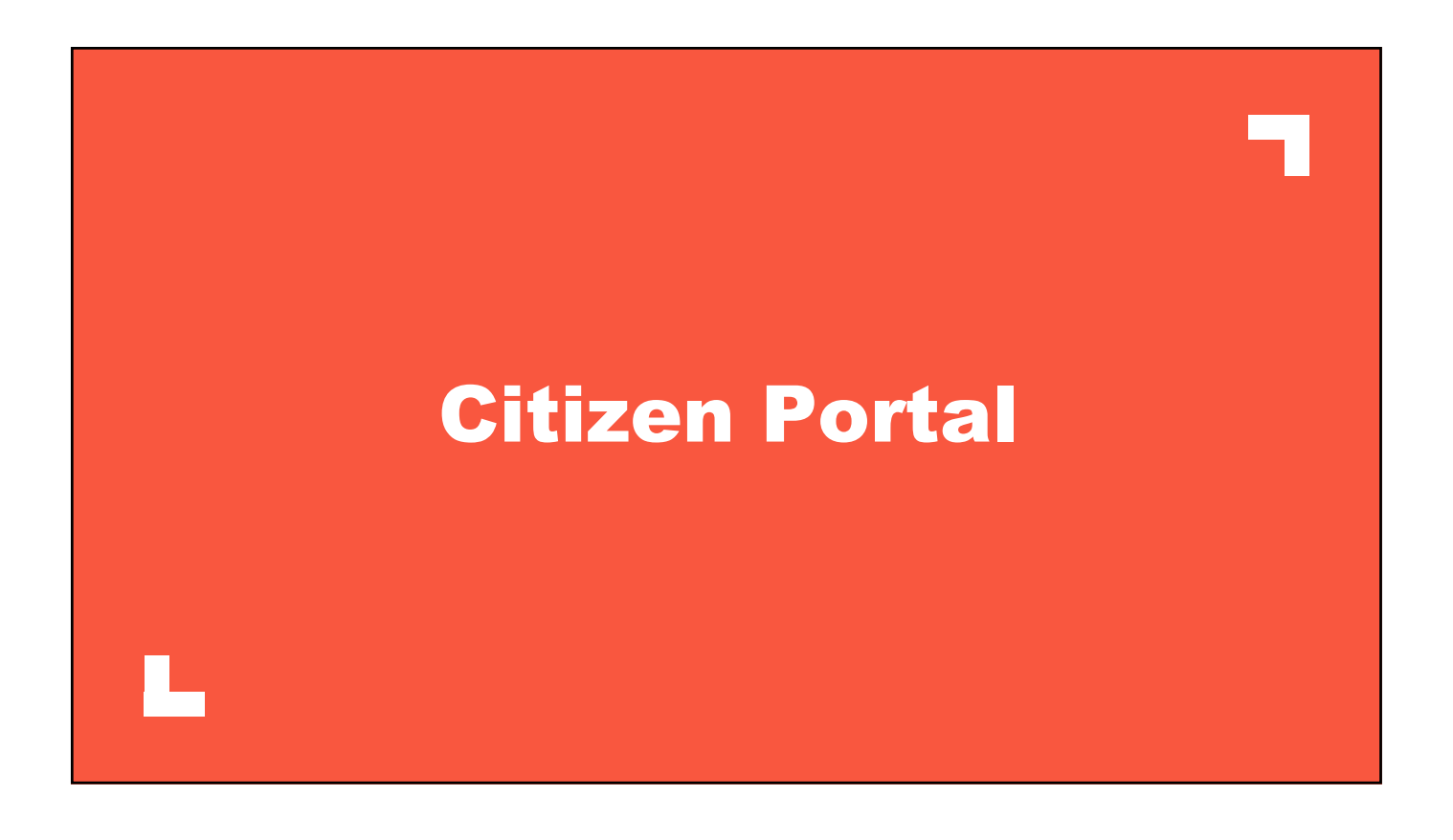

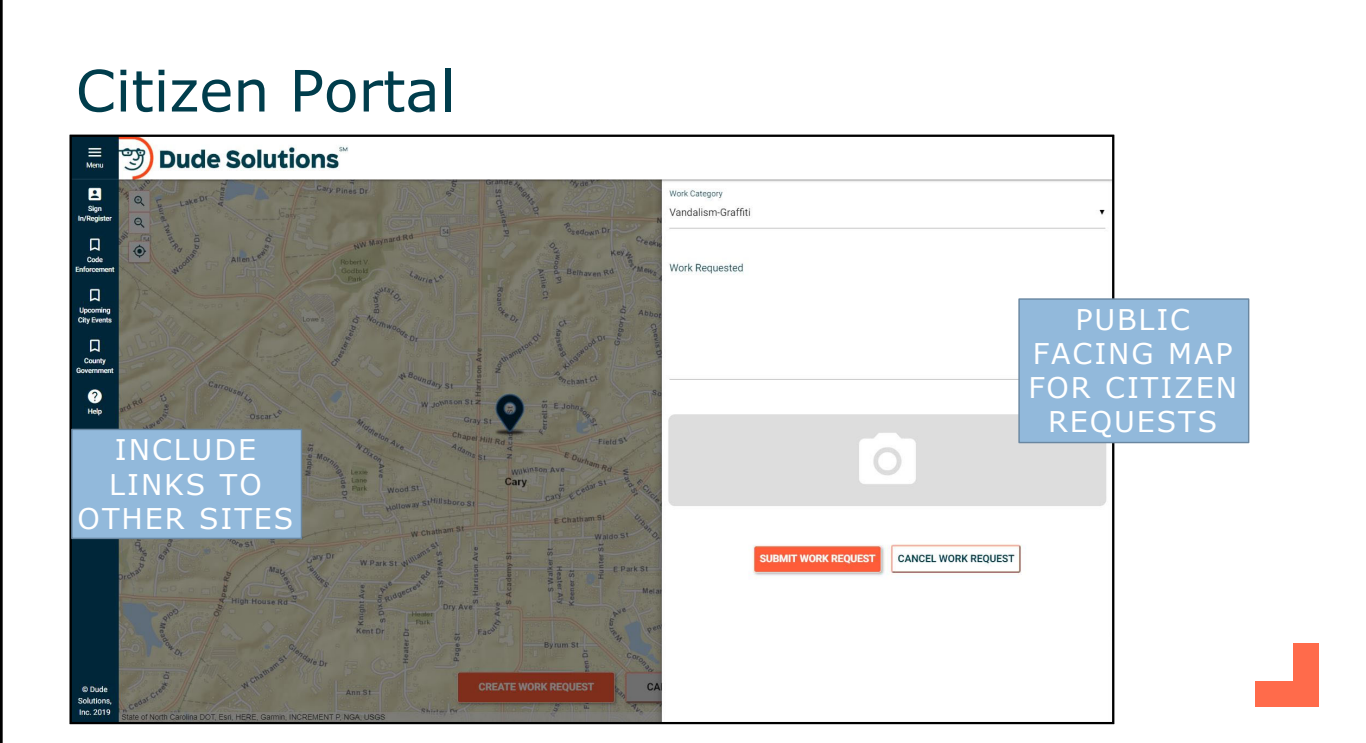

### Citizen Portal

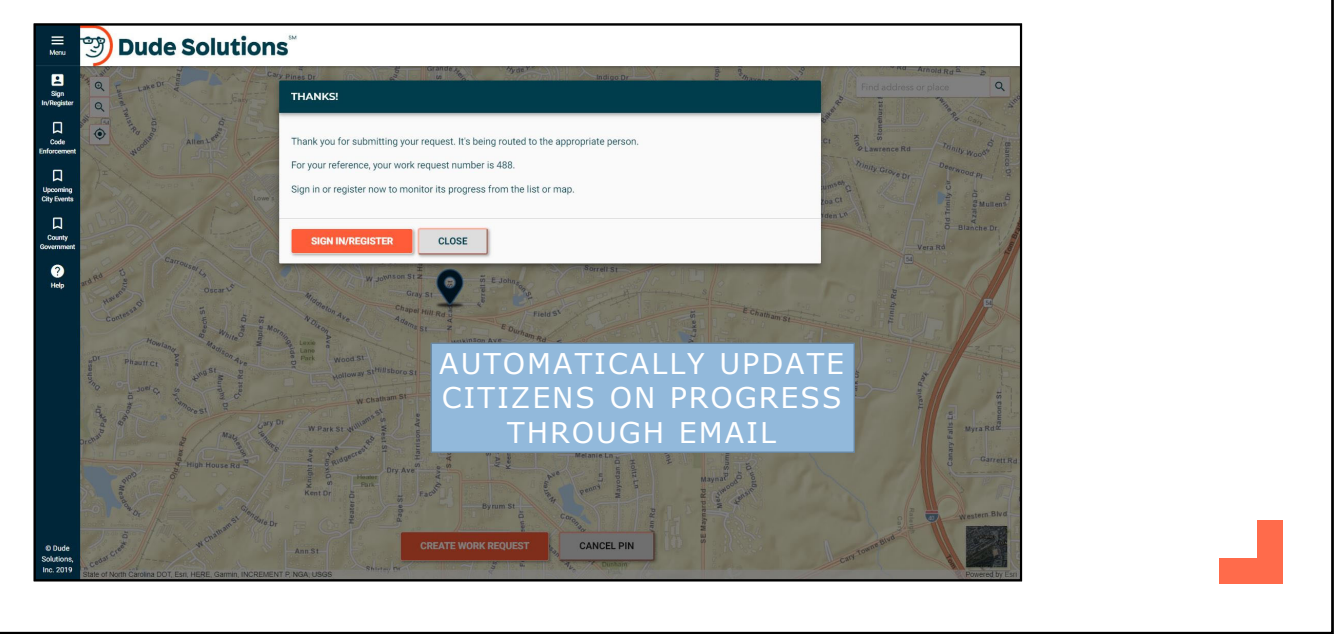

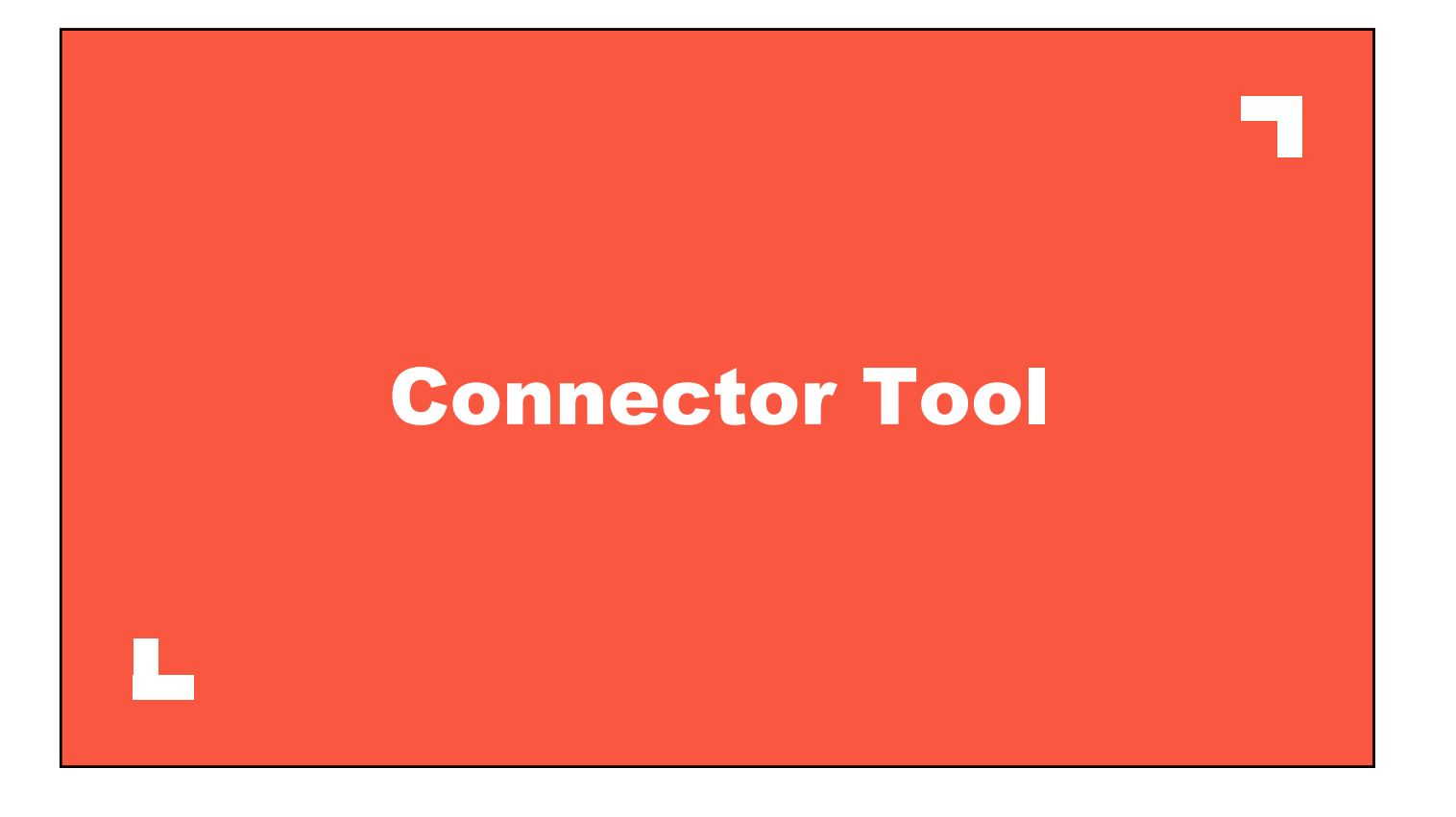

### Connector Tool

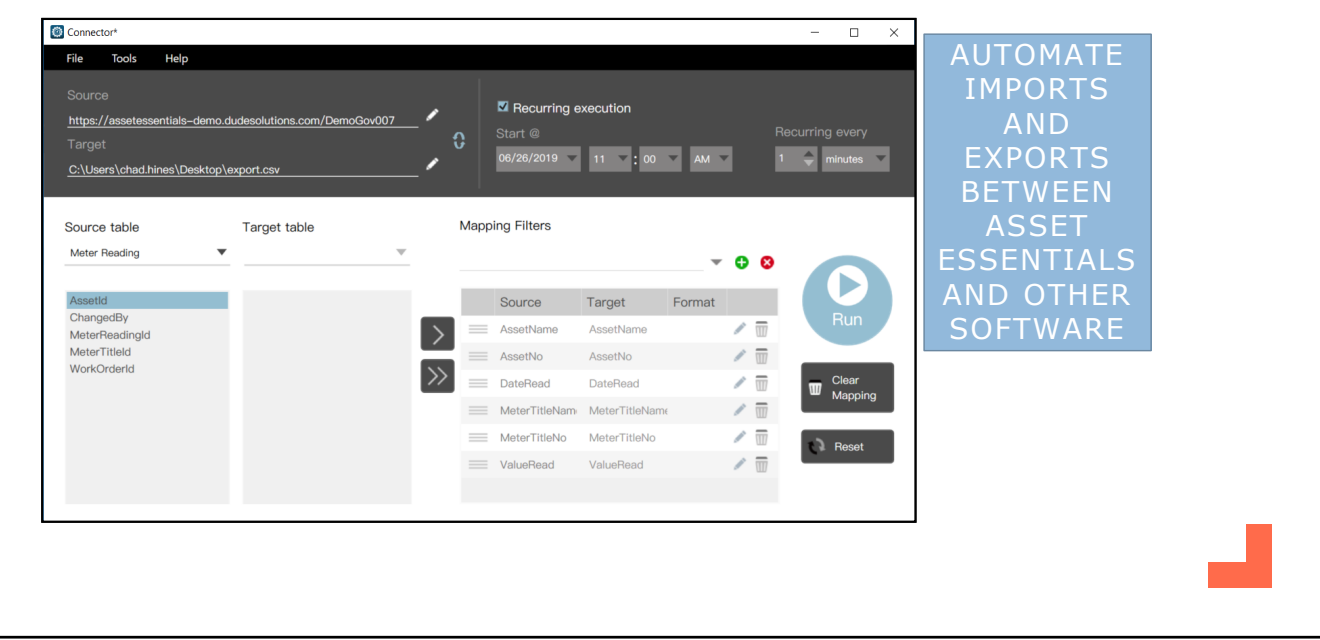

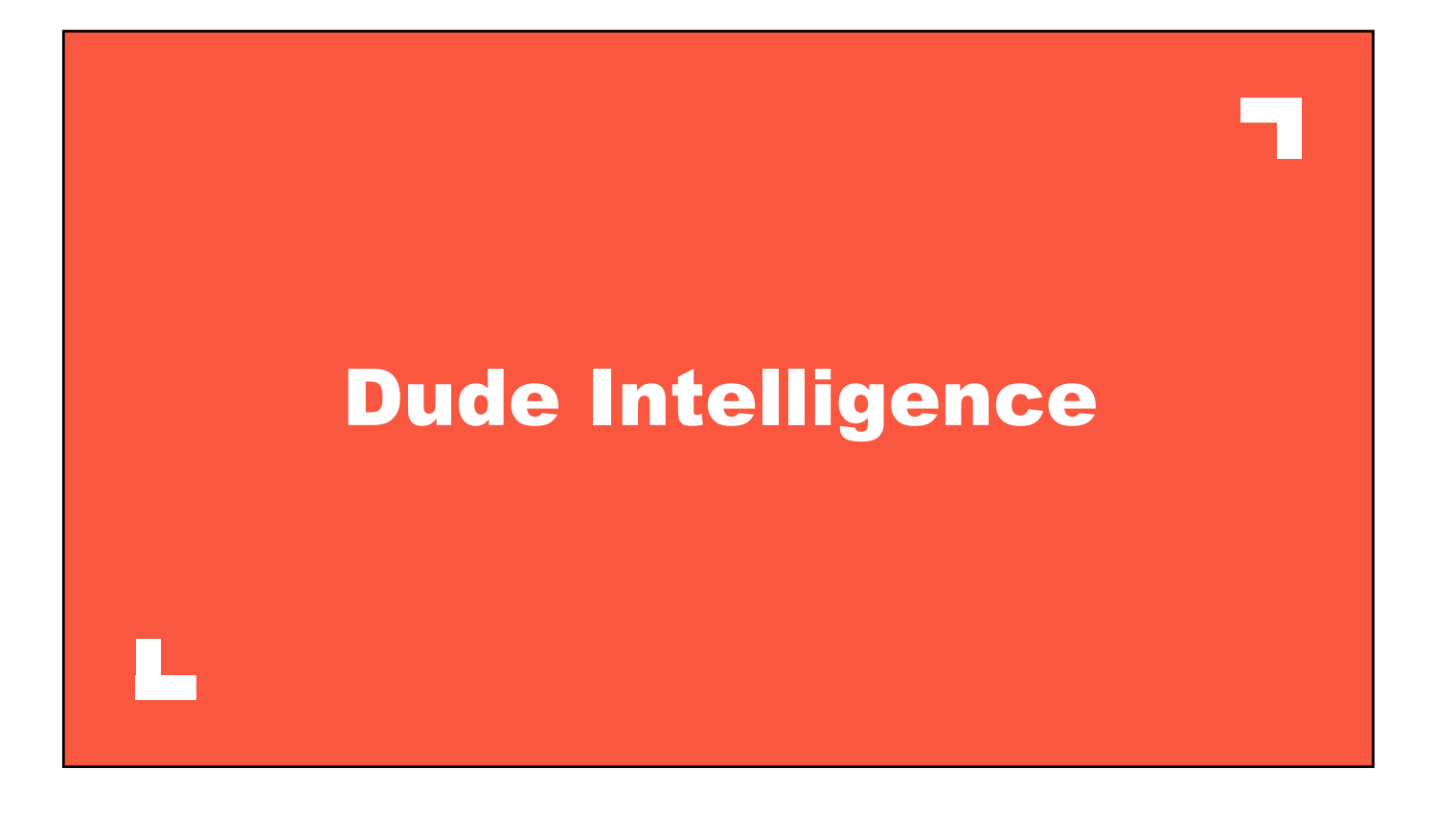

## Dude Intelligence

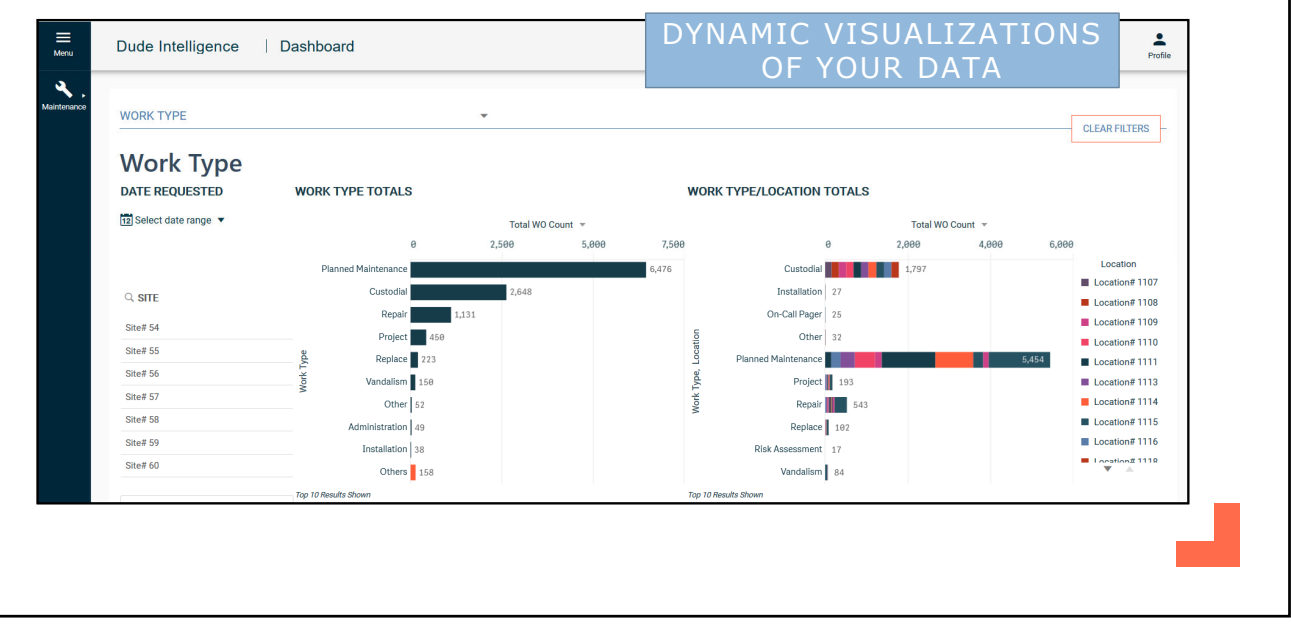

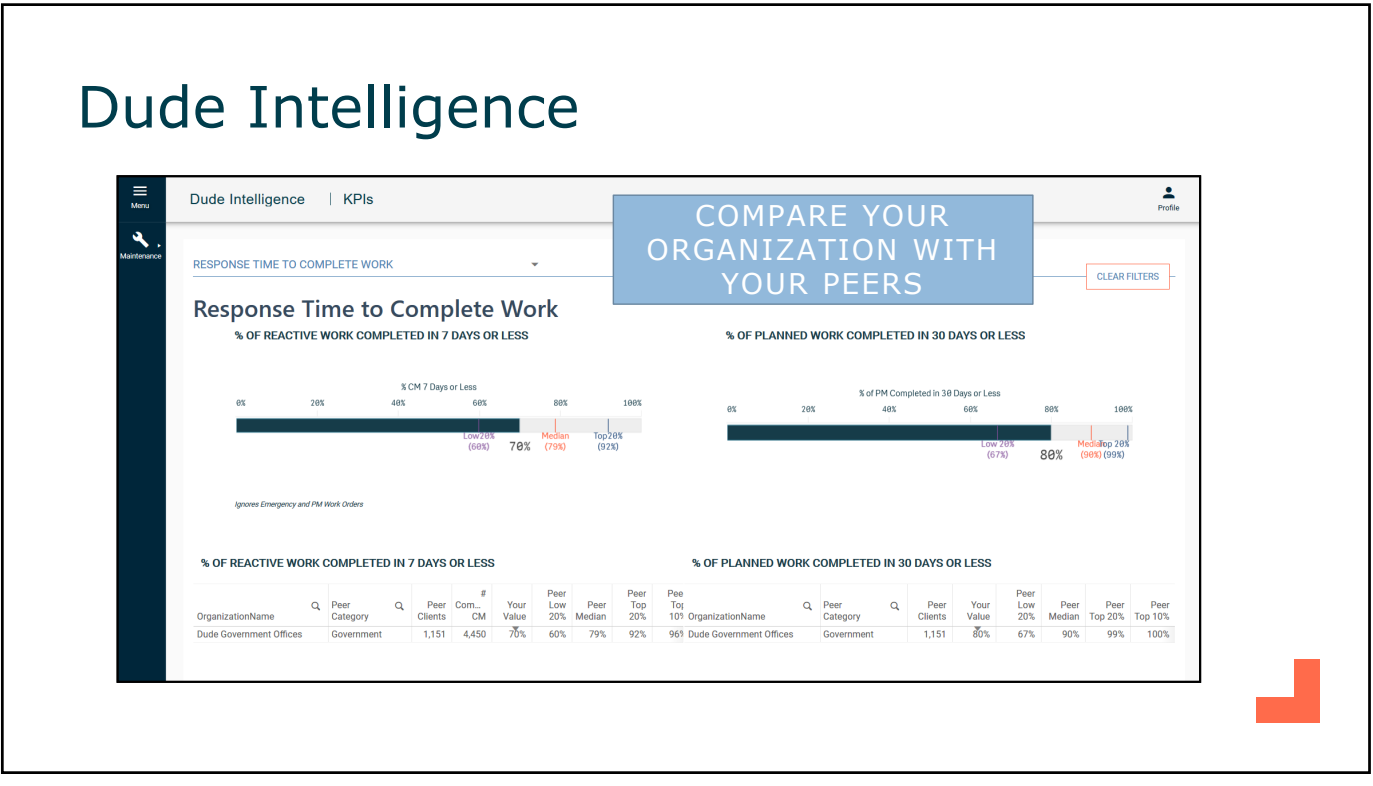

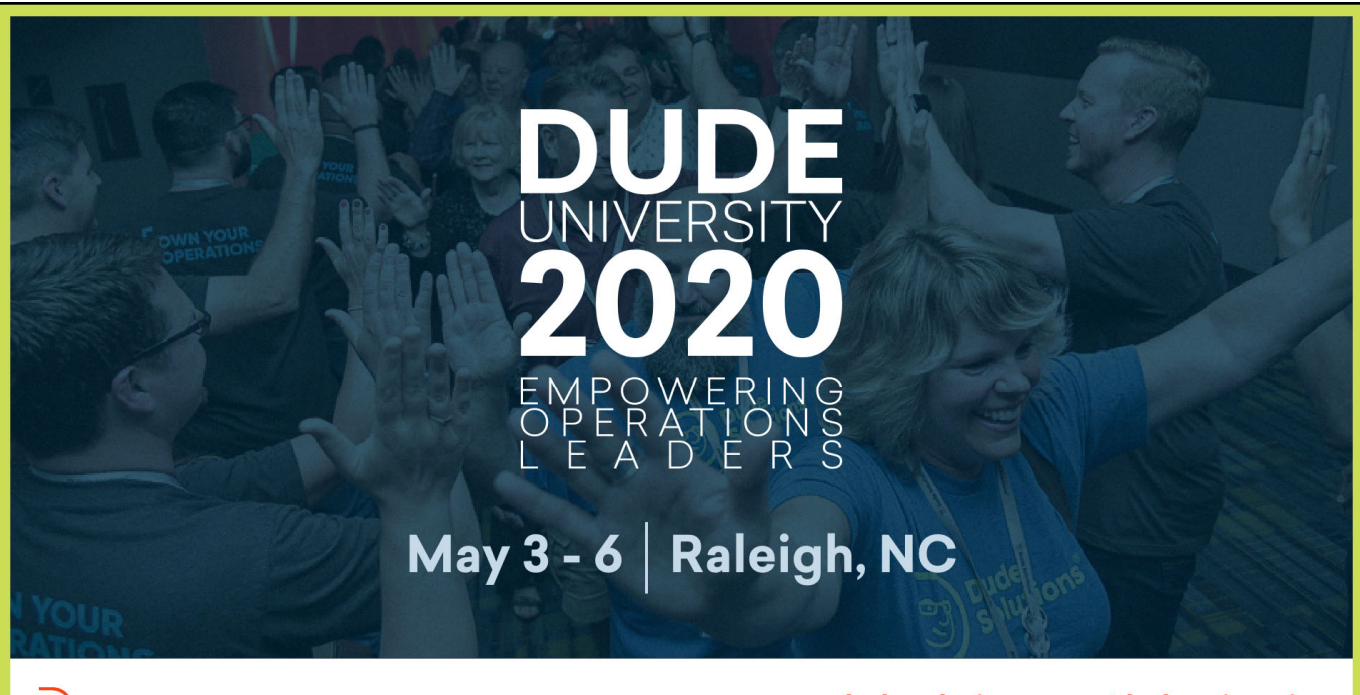

#### dudesolutions.com/dudeuniversity

**3** Dude Solutions